## ФЕДЕРАЛЬНОЕ ГОСУДАРСТВЕННОЕ АВТОНОМНОЕ ОБРАЗОВАТЕЛЬНОЕ УЧРЕЖДЕНИЕ ВЫСШЕГО ОБРАЗОВАНИЯ **«БЕЛГОРОДСКИЙ ГОСУДАРСТВЕННЫЙ НАЦИОНАЛЬНЫЙ ИССЛЕДОВАТЕЛЬСКИЙ УНИВЕРСИТЕТ» ( Н И У « Б е л Г У » )**

ИНСТИТУТ МЕЖКУЛЬТУРНОЙ КОММУНИКАЦИИ И МЕЖДУНАРОДНЫХ ОТНОШЕНИЙ

**Кафедра английской филологии и межкультурной коммуникации**

# **РАЗРАБОТКА ИНТЕЛЛЕКТУАЛЬНОЙ ПРОГРАММЫ ОБУЧЕНИЯ УПОТРЕБЛЕНИЮ АРТИКЛЕЙ В АНГЛИЙСКОМ ЯЗЫКЕ**

**Выпускная квалификационная работа студентки**

**Очной формы обучения направления подготовки 45.03.04. «Интеллектуальные системы в гуманитарной сфере» 4 курса группы 04001320 Бурцевой Елены Алексеевны**

> Научный руководитель: кандидат филологических наук Яценко Ю.Н.

**БЕЛГОРОД 2017**

## **ОГЛАВЛЕНИЕ**

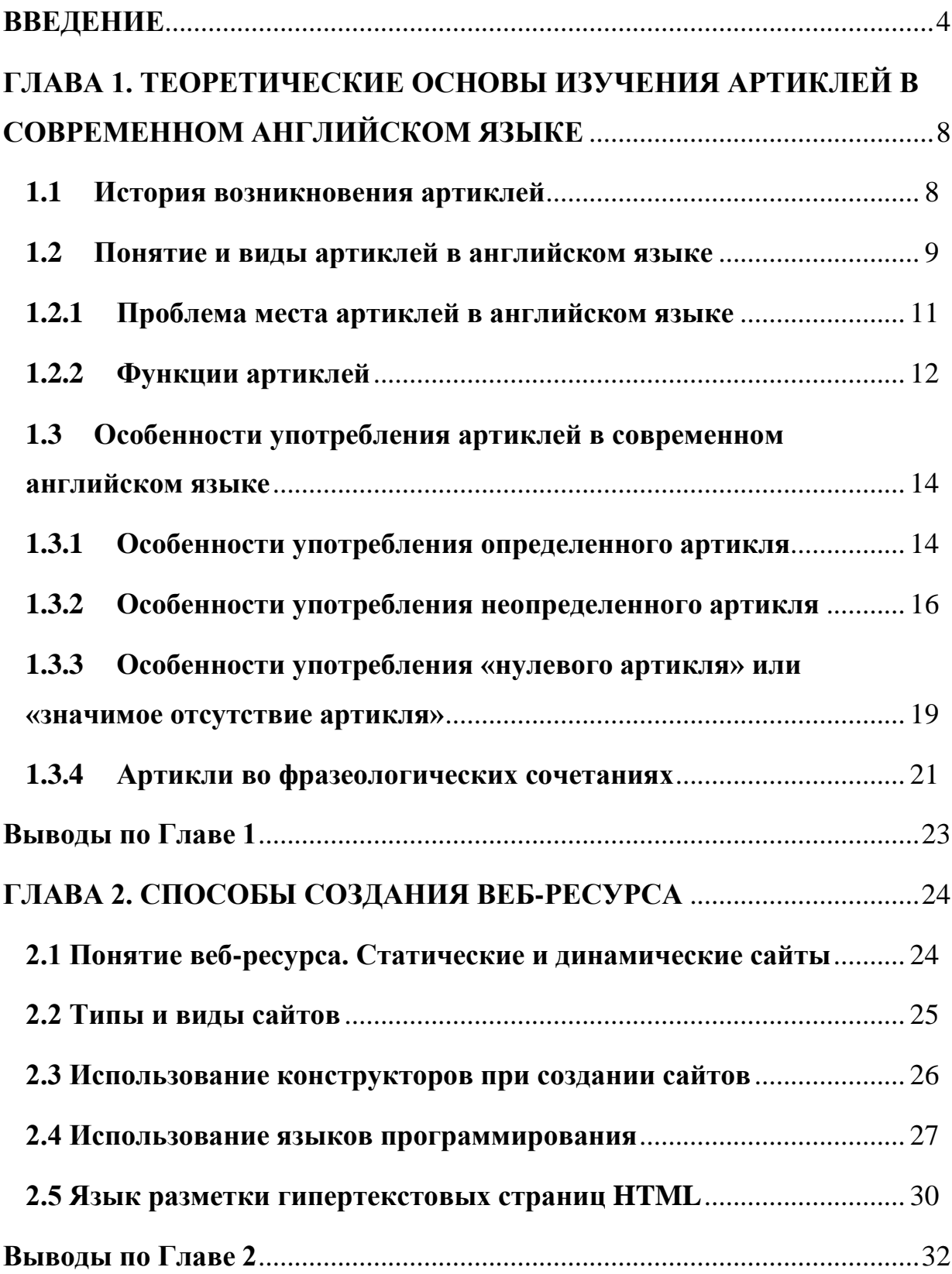

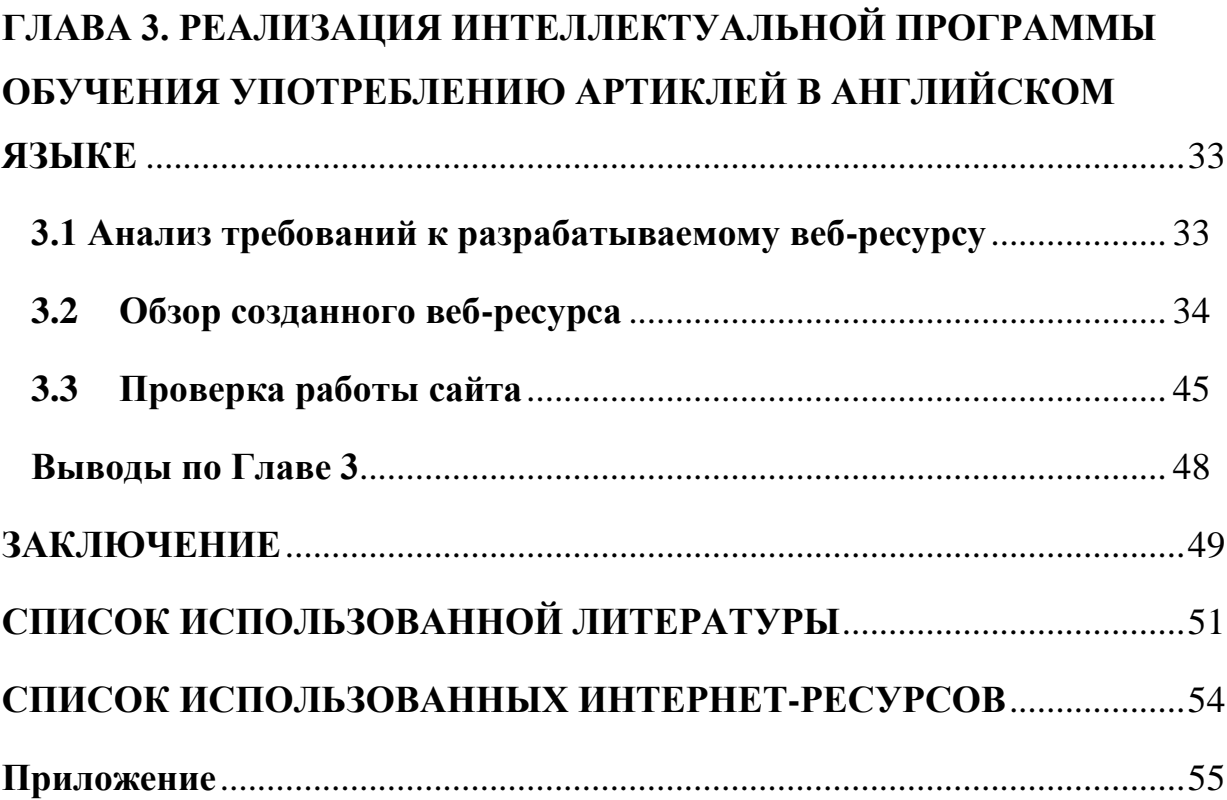

3

### **ВВЕДЕНИЕ**

<span id="page-3-0"></span>Актуальность изучения английского языка продиктована потребностями современного мира. Возрастание роли иностранного языка обусловлено развитием экономических и других связей. В настоящее время Россия развивает отношения со многими странами мира, в связи с ЭТИМ необходимо большое количество специалистов, владеющих английским языком. Английский язык сегодня - это международный язык, язык туризма, язык Интернета, основной язык для многих организаций. Знание английского языка позволяет человеку развиваться как личности, открыть для себя доступ к интересной информации в Интернете, общаться с людьми из разных стран, людьми разных национальностей, а также не только удивлять своей образованностью, но и иметь возможность получить лучшую работу и достойную заработную плату.

Насчитывается большое количество способов изучения языка, среди которых можно выделить групповое посещение языковых курсов или школ, индивидуальные занятия с репетитором, самостоятельное изучение обучающей литературы, просмотр видеоуроков и многие другие. Некоторые из перечисленных требуют значительных временных затрат на обучение и материальных вложений.

Развитие технологий неизбежно ведет к информатизации различных Внедрение и образовательной деятельности. использование ВИДОВ возможностей интернета и веб-технологий (веб-сервисов, образовательных веб-ресурсов, сообществ в социальных сетях) в учебный процесс позволяют строить процесс обучения таким образом, чтобы студенты активно и с интересом занимались изучением языка, видели результаты своего труда и могли бы их оценить.

Правильное употребление артиклей - один из наиболее важных разделов изучения английского языка - свидетельствует об уровне владения языком говорящего, о его образованности. В связи с тем, что в русском языке отсутствуют артикли, большинству студентов, изучающих английский язык, достаточно трудно понять категорию определенностинеопределенности, которой оперируют носители английского языка. Артикли являются средством реализации связности и содержательноструктурного членения текста. Артикли - самая трудная тема в английской грамматике, а неправильное использование артиклей - одна из наиболее часто допускаемых ошибок русскоязычных студентов.

Актуальность данной работы заключается в том, что правильное употребление артиклей важно для обеспечения эффективной языковой коммуникации: артикль является лидером по частоте употребления среди единиц англоязычных текстов и становится источником наиболее частых речевых ошибок. Актуальной является и выбранная форма обучения артиклям английского языка, поскольку в XXI веке, веке развитых технологий, информационных трудно переоценить дидактические возможности дистанционных форм обучения. Именно они позволяют самостоятельную работу обучающихся  $\overline{M}$ организовать создать эффективную систему контроля качества полученных знаний. Как представляется, сочетание традиционных и дистанционных форм обучения может гарантировать эффективность и высокое качество процесса изучения иностранного языка.

Объектом исследования выступает система артиклей английского языка.

Предметом исследования является создание интеллектуальной программы обучения употреблению артиклей в английском языке, призванной обеспечить получение теоретических знаний об артиклях английского языка, приобретение грамматических навыков употребления артиклей в речи, а также организацию контроля усвоения полученных знаний, умений и навыков. Под интеллектуальной программой обучения в данной работе понимается веб-ресурс, созданный по теме «Употребление артиклей в английском языке», содержащий обучающие материалы по данной теме и онлайн-тест для проверки усвоенных знаний по этой теме.

**Цель исследования** состоит в систематизации данных об особенностях употребления артиклей в современном английском языке и в создании на основе полученных данных дидактического веб-ресурса по теме «Употребление артиклей в современном английском языке», который позволит пользователю изучать английский язык в любое удобное время, без каких-либо затрат, занимаясь дома или в любом другом месте, где есть Интернет.

Достижение цели требует реализации следующих **задач**:

- изучить теоретическую литературу по проблеме исследования;
- рассмотреть понятие артикля, виды артиклей, их назначение и функции;
- определить факторы, влияющие на употребление артиклей в англоязычной речи;
- отобрать материал для создания веб-ресурса;
- рассмотреть способы создания веб-ресурса и выбрать средства его разработки;
- разработать программный продукт и протестировать его.

Для достижения поставленных цели и задач в исследовании применяются следующие методы: анализ и синтез теоретической информации, метод лингвистической интерпретации собранных примеров, метод компьютерного программирования.

**Теоретическую основу** изучения составляют труды таких ученых как Бархударов Л.С., Бармина Л.А., Волкова Е.И., Качалова К.Н., Вейтман В., Шафер С.

**Теоретическая значимость** данного исследования заключается в том, что настоящее исследование вносит определенный вклад в развитие методики преподавания английского языка.

**Практическая ценность** заключается в том, что результаты данного исследования могут быть применены в процессе работы над грамматической темой артиклей в современном английском языке на разных этапах изучения.

Выпускная квалификационная работа общим **объемом** 69 страниц состоит из введения, трех глав и заключения, а также списка используемой литературы, Интернет-ресурсов и приложения.

В первой главе данной работы приведены общие сведения об истории возникновения артиклей, анализируются понятие и виды артиклей, их функции и основные особенности употребления в современном английском языке.

В второй главе анализируется понятие веб-ресурса, приводятся основные методы создания веб-ресурса, их преимущества и недостатки, на основании которых делается выбор способа его разработки.

В третьей главе анализируются требования к создаваемой интеллектуальной программе обучения, а также проводится обзор и тестирование созданного веб-ресурса.

Результаты проведенного исследования нашли своё отражение в заключении и выводах по каждой из глав.

В Приложении приводится листинг некоторых страниц веб-ресурса.

Список использованной литературы включает 18 источников на русском и 6 на английском языках.

## <span id="page-7-0"></span>ГЛАВА 1. ТЕОРЕТИЧЕСКИЕ ОСНОВЫ ИЗУЧЕНИЯ АРТИКЛЕЙ В СОВРЕМЕННОМ АНГЛИЙСКОМ ЯЗЫКЕ

### 1.1 История возникновения артиклей

<span id="page-7-1"></span>Язык древних англичан относился к индоевропейскому типу, а которых грамматические именно  $\mathbf{K}$ таким языкам,  $\, {\bf B}$ отношения проявляются прежде всего в результате флексии - модификации формы слова. Примером такого явления **MOTVT** служить склонения существительных и прилагательных или спряжения глаголов. Более двухсот сегодняшних неправильных глаголов дошли до нас как раз с тех дальних времен. Тем не менее взаимодействие различных диалектов и изменение произношения явились причиной того, что эта концепция со временем потеряла свою функциональность и распалась. Одновременно с этим происходило формирование новых составляющих грамматической системы: некоторые словосочетания и синтаксические построения с частными значениями приобрели целостную форму аналитических (т.е. состоящих из нескольких элементов) грамматических конструкций и переосмысленное. обобщенное содержание (Аракин,  $2003$ ). Таким образом, словосочетание «местоимение + существительное» превратилось в существительное с артиклем, указывающим на определенность объекта.

Сеголня англичан  $\bf{B}$ грамматической cobepe язык имеет аналитический строй - структуру, базовыми средствами выражения грамматических значений которой служат порядок слов и служебные слова, которые указывают на взаимоотношения между отдельными словами или группами слов.

Исходным материалом для образования неопределённого артикля послужило древнеанглийское числительное an - один, которое уже ближе к XII веку начало употребляться не только как числительное, но и как слово, указывающее на обобщенный характер существительного. Обобщённый характер употребления означает, что мы используем существительное не для обозначения конкретно существующего предмета, лица, понятия или определённого объёма вещества, а для обозначения всей категории такого рода предметов и понятий. В этом смысле неопределённый артикль уже с XII века приобретает значение один из. Уже в те далёкие времена фонетические оформились  $\overline{M}$ основные правила употребления неопределённого артикля an - он всегда оказывался в неударном положении в потоке речи. В этом положении происходило сокращение долгого [а :] в краткое [а ], вследствие чего числительное an расщепилось на два слова: числительное an, которое в XII-XIII веках дало oon [a :n] и позднее приобрело привычный нам вид one [w n], и неопределённый артикль an, который так и сохранился в языке (http://www.e-english.ru/).

В древнеанглийском языке современному определённому артиклю the соответствовали указательные местоимения в именительном падеже, которые с течением времени изменяли свою форму под действием различных лингвистических процессов, пока артикль не приобрел уже известную нам форму the (http://www.e-english.ru/).

### 1.2 Понятие и виды артиклей в английском языке

<span id="page-8-0"></span>Виноградов В.А. в статье Лингвистического словаря, посвящённой артиклям, пишет, что артикль является грамматическим элементом, выступающим в языке в виде служебного слова или аффикса и служащим для выражения определенности-неопределенности категории (именной), т.е. вида референции (ЛЭС, 1990).

В труде «Практикум по английскому языку» Барминой Л.А. говорится, что артикль принадлежит к синтаксическому классу слов, называемых определителями, которые модифицируют существительное. Только один определитель может быть использован в сочетании с одним существительным, и он всегда, за редким исключением, стоит перед именной конструкцией, т.е. в английском языке артикль является препозитивным (Бармина, 2000).

Волкова Е.И. считает, что артикль - важное языковое средство, которое обеспечивает точное выражение мыслей и правильное понимание высказываний на английском языке. Неумелое использование артиклей в речи влечет за собой либо искажение смысла высказывания, либо взаимное непонимание собеседников (Волкова, 1974).

Драгункин А.Н. думает, что использование «детализаторов» для англоязычных является обязательной нормой и необходимостью, тогда как неиспользование того или иного «детализатора» является грубейшей ошибкой (Драгункин, 2003: 7).

Артикль в английском языке - это служебная часть речи, которая необхолима ДЛЯ выражения категории определенности ИЛИ неопределенности предмета. Основное назначение артикля в английском языке - дать дополнительную информацию о слове, которое он определяет. Определенность означает, что предмет индивидуализирован, выделен из всех остальных предметов этого вида, а неопределенность представляет собой более общую ссылку на этот тип предметов в целом. Артикль также дает возможность соотнесения предметного понятия с речевой ситуацией.

Общего мнения по поводу количества артиклей в языке нет. Традиционно выделяют два вида артиклей: неопределенный «а» или «ап»

и определенный «the». Однако, существует также понятие «нулевого артикля» или «значимого отсутствия артикля».

Многие не согласны с тем, что артикль может быть «нулевым», поскольку артикль – слово, а нулевых слов не бывает, то не может быть и нулевого артикля, и считают, что в английском языке существует только два артикля: определенный и неопределенный, а отсутствие артикля называют «значимым» (Ильиш Б.А., Бармина Л.А. и др.).

Но также существует и совершенно противоположное мнение, в котором звучит формулировка «нулевой артикль» (Ахманова О.С., Рушинская И.С. и др.). Представляется обоснованной позиция Волковой Е.И., которая считает, что нулевой артикль стал восприниматься как таковой на фоне первых двух благодаря тому, что в ходе развития английского языка отсутствие последних, так же, как и их наличие, приобрело определенную значимость.

### 1.2.1 Проблема места артиклей в английском языке

<span id="page-10-0"></span>Определяя артикль в части 1.2, мы выяснили, что общего мнения о месте артикля в языке нет, так как мнения лингвистов расходятся. Ряд грамматистов называют артикль особым словом-определителем (determinative) (Качалова К.Н., Бармина Л.А и др.). По мнению Дж. Керма артикли не представляются дискретно функционирующими звеньями предложения. Он также отмечает, что они необходимы только для классификации существительных в предложении.

Другая часть ученых-лингвистов уверена, что артикли принадлежат к служебным частям речи. Бархударов Л.С. в своем труде «Очерки по морфологии современного английского языка» пишет, что в английском языке к служебным словам относят предлоги, союзы, служебные глаголы, артикли, частицы и некоторые другие разряды слов. Но он также отмечает, что все же не вполне определенным является положение артикля в системе частей речи; традиционно артикль считается самостоятельной частью речи, но существуют основания трактовать его как особый подкласс в пределах местоимений. О. Есперсен также причисляет артикли к неопределенный местоимениям  $\overline{M}$ относит артикль  $\mathbf{K}$ классу неопределенных местоимений, а определенный - к классу указательных местоимений. Бурлакова В.В. в труде «Теоретическая грамматика английского языка» пишет, что выделение артикля в самостоятельную часть речи обусловлено наделенностью артикля определенными функциями  $\overline{M}$ значениями. B подтверждение лексической самостоятельности констатируется артикля наличие между существительным и его определителем - артиклем синтаксической связи (Бурлакова, 1983: 115).

### 1.2.2 Функции артиклей

<span id="page-11-0"></span>Традиционно артикль относят к служебным частям речи, о чем свидетельствует наличие у него функций свойственных им. Выделяют морфологическую, синтаксическую, коммуникативную функции.

Имея морфологическую функцию, артикли служат формальными указателями на существительное, что означает, что присутствие артикля указывает на то, что последующее слово является существительным (Бармина, 2000: 7-8).

морфологической Кроме функции, артикль выполняет лве синтаксические функции:

1) артикль отделяет именную конструкцию от других частей предложения (Бармина, 2000: 8);

Первая синтаксическая функция артикля состоит в том, что он определяет левую границу атрибутивного словосочетания. Выполнить эту функцию вместо артикля может любое другое слово-определитель:

*(1)an expensive table (some expensive table)*

*(2)Lucy has brought a gadget (that gadget)*

- *(3)an world-famous Irish newspaper (his world-famous newspaper)*
- 2) артикль может соединять предложения внутри текста, соотнося существительное, которое он модифицирует, с каким-либо словом или группой слов в предыдущем контексте (Бармина, 2000: 8).

*(4)William has stolen a car. The car was red.* 

Следовательно, вторая синтаксическая функция артикля – соединительная.

Далее опишем коммуникативную функцию артикля.

Если существительное употреблено с неопределенным артиклем, то, как правило, оно вводит новую информацию в предложение, что, в этом случае, будет являться фокусом коммуникации, то есть «ремой» предложения (Бармина, 2000: 8):

*(5)A pretty girl of about eight ran into the room.* 

В свою очередь, если существительное употреблено с определенным артиклем в начальной позиции, то, как правило, оно только указывает на данную информацию и не является фокусом коммуникации, а значит, является «темой» предложения (Бармина, 2000: 8):

*(6)The girl ran into the room.* 

## <span id="page-13-0"></span>**1.3 Особенности употребления артиклей в современном английском языке**

### <span id="page-13-1"></span>**1.3.1 Особенности употребления определенного артикля**

Бархударов Л.С. считает определенный артикль индивидуализирующим и конкретизирующим, характеризующим предмет как отличный от других, единичный, индивидуальный или особенный. Он также отмечает, что только с помощью определенного артикля предмет может быть представлен как конкретный предмет реальной действительности (а не отвлеченно, не как простое название предмета), а также как уже известный (Бархударов, 1960: 48).

Определенный артикль имеет одну форму, но, тем не менее, его произношение зависит от слова, которое следует за ним: [ðǝ ] – перед согласным звуком и [ði] – перед гласным звуком (the floor of the room; the old man). Общим назначением определенного артикля представляется выделение одного или нескольких предметов из всех ему подобных.

Определенный артикль употребляется с существительным во множественном или в единственном числе, любого лексического значения.

Далее представлены основные условия употребления определенного артикля.

Определенный артикль употребляется перед исчисляемыми или неисчисляемыми существительными, когда предмет упоминается *не* впервые.

*(7)I've got a very interesting book. And I want to show you the book.* 

Определенный артикль также необходим перед существительным, которое нужно выделить из определенного класса предметов:

- когда говорящий и слушающий знают, о каком объекте идет речь: (8)*How did you like the film?*
- когда сама ситуация делает объект определенным:

*(9)The wedding was brilliant. The bride was young and the bridegroom was strong (Murphy, 2004).*

Перед существительным, являющимся единственным в мире предметом также будет употребляться определенный артикль (the sun, the moon, the sky, the stars, the universe).

*(10) The sun is shining brightly.*

Перед существительным, являющимся предметом или лицом, единственным в данной обстановке должен быть определенный артикль.

*(11) Happy Birthday, dear Mummy. I've backed the cake myself.*

Определенный артикль также должен быть и перед существительным, называющим целый класс предметов.

*(12) The police is an organ of power.*

Со словами same, very, right, wrong употребляется определенный артикль.

*(13) We got into the wrong train.*

Определенный артикль также необходим перед существительными с уточняющим определением (со значением «тот», «тот самый»).

*(14) Last night I heard Carmen and I liked the music.*

Артикль «the» употребляется перед субстантивированными прилагательными и причастиями.

*(15) There was something beyond the usual in his voice.*

Со словом «weather» всегда необходимо употреблять определенный артикль.

### *(16) The weather was fine!*

Когда имена собственные обозначают целую семью должен быть употреблен определенный артикль «the».

*(17) The Smiths live in Liverpool.*

В случае, если существительное, обозначает профессию и за ним следует имя человека, то должен быть употреблен определенный артикль.

*(18) The baker Petrov came out of the shop.*

С некоторыми из географических названий (рек, морей, океанов, каналов, водопадов, течений, горных цепей, групп островов, астрономическими названиями, пустынь, сторон света, полюсов, каньонов, отелей, кораблей, клубов, замков, газет, галерей, театров, кинотеатров, кладбищ, политических партий, институтов) необходимо всегда употреблять определенный артикль.

> *(19) The Urals, The Baikal Lake, The Crimea, The Pacific Ocean, The USSR* и т.д*.*

Далее рассмотрим особенности употребления неопределенного артикля в современном английском языке.

### <span id="page-15-0"></span>**1.3.2 Особенности употребления неопределенного артикля**

По мнению Бархударова Л.С. неопределенный артикль является квалифицирующим артиклем. Употребляя его, мы относим предмет к тому или иному роду (классу) предметов, сообщаем, что он из себя представляет, как выглядит, то есть как его можно квалифицировать, отвечая на вопросы «Что за предмет?» или «Какого рода предмет?» (Бархударов, 1960: 53).

Существуют 2 формы неопределенного артикля: «a» и «an». Выбор того, какую форму необходимо использовать в том или ином случае зависит от звука, следующего за артиклем. Если существительное начинается с согласного звука, то необходимо использовать форму «a», а если с гласного – то форму «an» (a tree, a union, a hero; an hour, an apple, an engineer). Основное назначение неопределенного артикля – указывать на принадлежность предмета к классу однородных предметов.

Далее рассмотрим основные условия использования неопределенного артикля.

Неопределенный артикль употребляется перед исчисляемым существительным в единственном числе, когда оно упоминается впервые (Round-up 6, 2011).

*(20) This is a pen. The pen is blue.*

Он также употребляется перед существительным, которое только называет предмет, и классифицируется как представитель определенного класса предметов (со значением «какой-нибудь, какой-то»).

*(21) She has a watch of her own* (Каушанская, 2008)*.*

С предикативными существительными необходимо употреблять артикль «а».

*(22) Marry is a doctor.*

С существительными, употребленными в общем смысле будет употребляться неопределенный артикль (со значением «каждый»).

### *(23) A drowning man catches at a straw.*

Неопределенный артикль употребляется с исчисляемыми существительными (со значением «один»), а также с существительными, которые обозначают меру, время, расстояние и счет (million, hundred, thousand *и* т.д.).

*(24) Hardly had he spoken a word since we left the house.*

Если за существительным следует описательное уточняющее определение, то должен быть употреблен артикль а/an.

*(25) Last week I got a long letter which was very strange.*

С абстрактными и вещественными существительными в значении сорта, порции необходимо употребить неопределенный артикль.

> *(26) It's a pleasure to give a good wine to a young girl, who looks so pretty.*

Если речь идет о представителе семьи, то с именем собственным должен быть употреблен неопределенный артикль.

*(27) Marry will never be a Smith.*

Артикль «a» употребляется перед словом «certain».

*(28) They heard about it from a certain Mrs. Smith.*

В восклицательных предложениях с исчисляемыми существительными в единственном числе за словом what следует неопределенный артикль.

*(29) What a wonderful day!*

После местоимений such, rather, quite перед исчисляемыми существительными в единственном числе как правило используется артикль «a».

*(30) He is quite a young man.*

В следующем подпараграфе остановимся подробнее на особенностях употребления так называемого «нулевого артикля».

## <span id="page-18-0"></span>**1.3.3 Особенности употребления «нулевого артикля» или «значимое отсутствие артикля»**

Представляется обоснованным мнение лингвистов о том, что отсутствие артикля перед существительным может быть таким же значимым, как и его наличие. В таком случае, лингвисты в своих трудах часто его называют нулевым артиклем.

Далее представлены ситуации, когда артикль не должен быть употреблен.

С существительными во множественном числе (в том случае, когда в единственном числе перед ним стоял бы неопределенный артикль) артикль не употребляется.

*(31) My father and my uncle are doctors.*

Нет необходимости в употреблении артикля и с существительными в общем смысле, в том числе c man, woman.

*(32) While there is life there is hope.*

*(33) Man is not made for defeat. Woman is made for love.*

Если перед существительным имеются другие определители (притяжательное, указательное, вопросительное, неопределенное местоимение или существительное в притяжательном падеже), то артикль не употребляется. Эти слова еще называют словами-заменителями артиклей.

*(34) There is my (that, brother's) coat.*

Перед существительными в функции определения, артикль не ставится.

*(35) I have guitar lesson on Friday* (Swan, 3013)*.*

Артикль не употребляется также и перед вещественными существительными, употребленными в общем смысле.

*(36) Carrots are my favorite vegetable.*

Если за существительным, обозначающим отношения в семье, следует имя собственное, то не должно быть никакого артикля.

*(37) He turned to uncle Peter.*

Кроме того, артикль не используется со словами, обозначающими отношения в семье и употребленными без имен собственных, а также со словами nurse, cook, baby, когда они употребляются членами этой семьи.

*(38) "I want to see Father"- she said.*

С именами собственными тоже не нужны артикли.

*(39) My name is Bond, James Bond.*

Не должно быть артиклей и с существительными, обозначающими военные звания и титулы.

*(40) Doctor Smith, Queen Elizabeth, Colonel Black и др.*

А также не нужны артикли и с именами собственными, употребляемыми со словами little, old, young, poor, dear, tiny, lazy.

*(41) Little Nick, old Jack*

С некоторыми из географических названий (провинций, штатов, городов, деревень, стран, континентов, «gulf», «bay», горных пиков, одиночных островов, улиц, парков, площадей, полуостровов, журналов, колледжей и университетов, ж/д станций и аэропортов, мостов, месяцев, дней недели, церквей, соборов, аббатств, пляжей, дорог) нет необходимости использовать ни один из артиклей.

*(42) I've been neither to Asia, nor to South America.*

Особый интерес с точки зрения того, каким образом в них употребляются артикли, представляют собой фразеологические сочетания.

### **1.3.4 Артикли во фразеологических сочетаниях**

<span id="page-20-0"></span>Нередки случаи, когда употребление артикля или его отсутствие не представляется возможным объяснить с точки зрения грамматики или описанной ситуации. В таких случаях обычно говорят, что эти выражения необходимо запомнить, так как они являются фразеологическими единицами. Форма артикля в таких случаях обычно остается неизменной и не допускает вариантности.

В качестве признаков фразеологического сочетания можно выделить следующие:

- противоречивость сочетаний слов грамматике английского языка;
- невозможность заменить слова фразеологического сочетания какими-либо другими;
- невозможность передачи смысла из перевода отдельных слов словосочетания.

Примерами фразеологических единиц, с артиклем или без, могут служить следующие выражения:

- 1. To take part
- 2. To take care
- 3. To go to school
- 4. To take place
- 5. To keep house
- 6. To go to bed
- 7. To learn by heart
- 8. Side by side
- 9. To travel by train
- 10. Shoulder to shoulder
- 11. To be friends with somebody
- 12. To make room
- 13.To have a good head for something
- 14. A cool head
- 15. On the one hand, on the other hand
- 16. Have an open hand
- 17.Carry things with a high hand
- 18.Not to do a hand's turn
	- и др.

Как правило, значимое отсутствие артикля, в данном случае, соответствует операции абстракции и функционирует в качестве противопоставления. В свою очередь, неопределенный артикль соответствует умственной операции классификации и несет функцию сравнения. А вот определенный артикль несет функцию дискретизации в соответствии с ментальным процессом индивидуализации.

### Выводы по Главе 1

<span id="page-22-0"></span>Первая глава выпускной квалификационной работы посвящена теоретическим основам изучения артиклей в английском языке.

1. Под артиклем в настоящей работе понимается служебная часть речи, которая необходима для выражения категории определенности или неопределенности предмета.

 $2^{\circ}$ Основное назначение артикля лать дополнительную информацию о слове, которое он определяет.

3. Существует проблема количества артиклей, в связи с тем, что нет общего мнения по этому поводу. Традиционно выделяют два артикля: неопределенный «а» и определенный «the», но многие лингвисты выделяют третий вид артикля и в своих трудах используют формулировку «нулевой артикль». Другие ученые, в свою очередь, не согласны с тем, что артикль может быть нулевым и называют это явление «значимым отсутствием артикля».

 $\overline{4}$ Нет также и общего мнения о месте артикля в языке. Одни лингвисты считают, что артикль не является отдельно функционирующем звеном предложения, другие относят их к подклассу в пределах местоимений, а третьи традиционно считают артикль служебной частью речи.

 $5<sub>1</sub>$ Артикль, как служебная часть речи имеет 3 функции (морфологическую, синтаксическую и коммуникативную).

### ГЛАВА 2. СПОСОБЫ СОЗДАНИЯ ВЕБ-РЕСУРСА

### <span id="page-23-1"></span><span id="page-23-0"></span>2.1 Понятие веб-ресурса. Статические и динамические сайты

В связи с развитием Интернет-технологий и их активным использованием сегодня понятие сайта уже плотно вошло в нашу жизнь, а также стало одним из наиболее употребляемых слов. Под сайтом понимается совокупность страниц, которые объединены одной общей темой, имеют общий дизайн, корреляционную систему ссылок, одного разработчика и адрес в сети Интернет. Содержание каждой из страниц может включать в себя текст, изображения, мелиа и ссылки на другие страницы.

Сайты можно разделить на статические и динамические  $\overline{B}$ зависимости от поведения документа в браузере.

Под статическим сайтом понимается набор из нескольких статичных взаимосвязанных между собой ссылками HTML-страниц. которые выглядят всегда одинаково, независимо от действий пользователя.

Одним из преимуществ статических сайтов является создание их с помощью стандартной HTML-технологии. Кроме того, такие сайты просто и быстро разрабатываются, а также имеют они невысокую стоимость и занимают меньше места на хостинге.

К недостаткам таких сайтов можно отнести то, что их использование стоит дороже, а функционал ограничен.

Под динамическим сайтом понимается сайт, состояший  $\overline{u}$ динамичных страниц, которые реагируют на действия пользователя и изменяются. Примером может служить изменение цвета кнопки при наведении на нее курсора мыши или нажатии. Динамика на веб-страницах реализуется при помощи скриптов, которые выполняются браузером.

К преимуществам динамических сайтов можно отнести относительно недорогое поддержание сайта, широкие функциональные возможности, поддержка бизнес-процессов.

Говоря о недостатках динамических сайтов, можно отметить, что они занимают больше места на хостинге, имеют относительно высокую стоимость создания и высокую стоимость больших структурных изменений.

### **2.2 Типы и виды сайтов**

<span id="page-24-0"></span>Существует два типа сайта, на которые их можно условно разделить – информационные и сервисные. В свою очередь видов сайтов насчитывается намного больше. Далее рассмотрим некоторые из них.

- 1. *Персональный сайт* сайт, ведущим содержанием которого, является описание сферы интересов того или иного человека.
- 2. *Личным блогом* называется сайт, состоящий, в первую очередь, из систематически публикуемых постов (записей), включающих текст, изображения, мультимедиа.
- 3. Современный аналог бумажной визитки может быть найден на просторах Интернета, на *сайтах-визитках*. Главным назначением такого веб-ресурса, как и прежде, является представление своего владельца, продаваемых товаров, предоставляемых услуг и наибольшее количество сведений, которые могут понадобиться для того, чтобы связаться с владельцем.
- 4. Часто встречаются *сайты-галереи* экспозиции тех или иных созданных своими руками работ дизайнера, художника или фотографа в Интернете.
- 5. *Официальный сайт организации* это место размещения новостей и информации, которую администрация организации хочет сообщить общественности.
- 6. *Тематическим сайтом* называется веб-ресурс, содержащий информацию по какой-либо одной теме.
- 7. Традиционные каталоги товаров тоже сейчас доступны на просторах Интернета, став уже особым видом сайта, *сайтом-каталогом*. В нем кроме элементов, присущих сайту-визитке есть также каталоги с подробной информацией о реализуемых товарах.
- 8. Интернет-шоппинг развивается благодаря наличию сайтов такого вида, как *Интернет-магазин*, который дает возможность осуществлять продажу товаров через Интернет.
- 9. *Новостным сайтом* называется большой информационный ресурс, содержащий информацию о новостях из той или иной области.

### **2.3 Использование конструкторов при создании сайтов**

<span id="page-25-0"></span>Существует возможность создания сайтов без знания даже основ языка HTML. Сделать это можно с помощью сайтов, предлагающих свои шаблоны, которые можно редактировать, создавая свой собственный сайт. Этот метод прост, удобен в использовании и не требует выделения большого количества времени на изучение языков написания сайтов.

Рассмотрим некоторые из конструкторов.

1. Сайт Wix.com является одним из наиболее популярных проектов, который многие в настоящее время признают лучшим конструктором сайтов. Интерфейс системы представляет собой простой редактор, в котором можно из готовых элементов создавать простой, красивый и функциональный сайт на HTML5. Большинство преобразований можно провести с помощью мыши, так как это визуальный редактор. Этот конструктор ориентирован на аудиторию начинающих пользователей и лучше всего показывает себя при создании сайтов-визиток. Готовые шаблоны сайтов разбиты по категориям, например, рестораны и отели, интернет-магазины и т.п. К сожалению, после выбора дизайна в процессе разработки его невозможно изменить, что можно отнести к одному из минусов. Очень полезной представляется возможность подключения виджетов, с помощью которых можно, например, вставить на свой сайт онлайн-тестирование, что также было бы полезно для разрабатываемого нами проекта.

- 2. На сайте uCoz.ru доступны как бесплатные, так и платные шаблоны, а также есть возможность создать свой собственный макет дизайна, либо править существующий, при условии обладания знаниями HTML и CSS. Кроме того, одним из плюсов можно назвать возможность подключения своего домена бесплатно.
- 3. Сайт uKit.com был бы отличным решением для создания сайтавизитки и Интернет-магазина для малого или среднего бизнеса. Есть много бесплатных шаблонов и готовых виджетов, но имеется также и платный контент. Большинство преобразований можно провести при помощи одной лишь мыши.

### **2.4 Использование языков программирования**

<span id="page-26-0"></span>Традиционным способом создания веб-ресурса является использование языков программирования. По сравнению с вышеописанным способом, этот способ является более трудоемким, так как требует времени на изучение языка. Языков веб-программирования на данный момент существует большое количество. Чтобы определиться с выбором одного из них, далее рассмотрим лишь некоторые из наиболее популярных.

1. HTML

Существует возможность создания на этом языке программирования сайты, состоящие из нескольких статических страниц, в том случае, если нет необходимости в использовании баз данных. Он также больше всего подходит для создания простых маленьких сайтов, состоящих из нескольких связанных страниц. когда He требуется наличие интерактивности и динамики.

Стандарт HTML не останавливается и, как и всякая современная технология, соответствовать требований старается изменениям современного мира. Теперь в среде веб-программирования есть новый стандарт языка - HTML5. Эта технология позволяет реализовать большие возможности в сфере разработки сайтов и функции, которые ранее были недоступными. Технология HTML5 только начала свое укрепление в сфере веб-разработки, и еще не все браузеры ее поддерживают.

 $2.$  PHP

PHP - это специально разработанный для написания веб-приложений язык программирования (Дронов, 2009). На одном только РНР создать сайт невозможно, в свзяи с тем, что он является серверным языком и необходим для создания связи сайта с сервером и его базой данных.

В коде сайта, написанного на PHP есть часть HTML-кода, которая отвечает за внешний вид и вывод информации, а PHP, в свою очередь, за динамику и интерактивность функционала. Язык РНР выступает одним из наиболее популярных стандартов в веб-разработке, что связано с его простотой, гибкостью и высокой скоростью выполнения операций.

3. Java Script

Еще одним из самых известных и часто используемых языков программирования в среде разработки веб-сайтов представляется Java Script - мультипарадигменный язык программирования. Он может быть полезен тем, что с его помощью возможно создать коммуникацию для сайта, а также выполнить достаточно большое количество функций, в числе которых управление браузером, исправление контента документа, реализация сценариев на стороне клиента, общение с пользователями, и, кроме того, асинхронный обмен данными. В основном JavaScript применяется для осуществления анимации страниц, загрузки новых изображений, скриптов или объектов на веб-страницах, а также для создания привлекательного графического интерфейса пользователя.

4. Python

Этот высокоуровневый, скриптовый язык создания веб-ресурсов необходим для реализации сценариев для сайтов и мобильных приложений на стороне сервера. Python осуществляет создание копии для аварийного восстановления данных многих парадигм программирования, например, структурированного и функционального программирования. Благодаря гибкости и широкому спектру применения, этим языком программирования пользуется большое количество разработчиков.

5. Ruby

Ruby – это объектно-ориентированный язык сценариев для разработки веб-сайтов. Он необходим для составления или программирования мобильных приложений и веб-сайтов. Этот язык является оперативно сбалансированным и масштабируемым с помощью функционального программирования. Ruby использует большое количество веб-разработчиков благодаря его простым и оперативным методам. Кроме того, этот язык достаточно прост для изучения начинающими.

6. CSS

CSS тоже не является самостоятельным языком программирования. Этот язык веб-разработки используется для того, чтобы делать страницу сайта динамичной, создавая требуемый внешний вид HTML-документов. Используя CSS, программист также имеет возможность изменять размеры и стили шрифта, цвета текста и других компонентов страницы, например, кнопок, отступы элементов до текста и друг от друга, расположение отдельных блоков на странице и многое другое (Шафер, 2010). Все это можно сделать сразу для всей страницы или только для отдельных ее элементов.

### **2.5 Язык разметки гипертекстовых страниц HTML**

<span id="page-29-0"></span>HTML считается одним из самых старых языков веб-разработки, возникшим еще в самом начале развития Интернета, и проявивший себя как один из самых простых и надежных способов веб-программирования, благодаря чему является наиболее популярным языком создания вебресурсов.

С помощью этого языка создаются файлы в любом из текстовых или специализированных редакторов с расширением \*.html, представляющие из себя веб-страницы., которые будут являться основой сайта в сети Интернет (Вейтман, 2000). Данный язык определяет синтаксис и расположение специальных тегов, которые не выводятся на экран, а лишь указывают браузеру в каком виде представлять информацию на экран. В состав HTML-документа могут входить такие языки как: PHP, JavaScript, CSS. Вся используемая графическая и звуковая информация хранится в отдельных файлах.

Преимущества создания сайта на языке HTML:

- сайт, созданный на HTML практически невозможно взломать;
- существует возможность просмотра такого сайта в любом из существующих браузеров;
- **НТМL-сайт быстро загружается;**
- HTML-сайт будет занимать верхние строчки в поисковых

запросах, в связи с тем, что быстро загружается;

- такой сайт занимает меньше места на хостинге;
- кроме того, он подходит для создания веб-ресурса в кротчайшие сроки.

С учетом всего вышеперечисленного, можно сделать вывод, что сайт, созданный с помощью языка гипертекстовой разметки компактен, прост и надежен, в связи с чем язык программирования HTML будет являться наиболее подходящим инструментом создания веб-ресурса.

### **Выводы по Главе 2**

<span id="page-31-0"></span>Во второй главе выпускной квалификационной работы были рассмотрены основные способы создания веб-ресурса.

1. Под веб-ресурсом в настоящей работе понимается совокупность веб-страниц, объединенных одной общей темой, дизайном, имеющих одного разработчика, взаимосвязанную систему ссылок и свой адрес в сети Интернет.

2. По поведению документа в браузере сайты можно разделить на статические и динамические. По типу сайты делят на сервисные и информационные. Чтобы создать сайт нет необходимости в изучении языков веб-программирования, так как его можно создать в конструкторе на специальных онлайн-сервисах. Кроме использования онлайнконструктора во второй главе был описан и другой метод создания вебресурса – использование языков веб-программирования.

3. Сопоставив существующие на данный момент средства разработки, мы выделили и описали следующие основные языки программирования: HTML, PHP, Java Script, CSS, Ruby, Python.

4. Для создания веб-ресурса был выбран второй метод разработки веб-ресурса и принято решение использовать для программирования язык гипертекстовой разметки – HTML.

# <span id="page-32-0"></span>**ГЛАВА 3. РЕАЛИЗАЦИЯ ИНТЕЛЛЕКТУАЛЬНОЙ ПРОГРАММЫ ОБУЧЕНИЯ УПОТРЕБЛЕНИЮ АРТИКЛЕЙ В АНГЛИЙСКОМ ЯЗЫКЕ**

### <span id="page-32-1"></span>**3.1 Анализ требований к разрабатываемому веб-ресурсу**

Использование сети Интернет в образовательных целях дает возможность пользователю самостоятельно изучить данную тему, в любое удобное время и в любом удобном месте. Представляется обоснованным использование сети Интернет также и по той причине, что в настоящее время пользователи, желающие получить знания по какому-либо аспекту бесплатно и не ограничиваясь во времени, в первую очередь обращаются с поиском во всемирную паутину.

Разрабатываемая интеллектуальная программа обучения направлена на изучение одной из тем лингвистики английского языка. Она должна способствовать обучению правилам употребления артиклей любого желающего, в том числе учащихся школ и ВУЗов, служит для изучения, повторения материала по данной теме, а также получения навыка использования полученных знаний. Основной задачей сайта считается донесение информации до пользователя. Наличие теста для самопроверки дает возможность пользователю контролировать прочность знаний в процессе обучения.

К разрабатываемому веб-ресурсу предъявляются следующие требования.

Веб-сайт должен иметь простой, понятный пользователю интерфейс, удобную навигацию и современный дизайн, необходимые для комфортного пребывания на сайте и способствующие эффективному обучению. Сайт должен содержать основную информацию по настоящей теме раздела лингвистики английского языка, кратко и понятно изложенную, с приведением примеров. Одним из разделов сайта должно являться тестирование для проверки знаний по настоящей теме. Кроме того, необходимо наличие мультимедийных средств обучения для улучшения восприятия информации и качества обучения.

### **3.2 Обзор созданного веб-ресурса**

<span id="page-33-0"></span>Руководствуясь целью выпускной квалификационной работы нами был разработан и реализован веб-сайт. Алгоритм работы нашего сайта лаконичен и прост. В связи с тем, что изучение языка требует наличия времени и желания обучающегося, в первую очередь, делается упор на мотивированность пользователя к самостоятельному изучению материалов. Это послужило причиной для выбора именно такого способа представления информации программы обучения.

В составе сайта насчитывается 10 веб-страниц, написанных на языке гипертекстовой разметки HTML, с корреляционной системой ссылок.

Главная страница сайта (рис. 3.1), выполненная в современном, ярком и сочном дизайне, содержит информацию и тематические картинки, направленные на мотивацию начать изучение, а также информацию о цели сайта и о том, как им пользоваться. Кроме того, на странице имеется горизонтальное меню в верху и внизу страницы для удобства навигации по сайту.

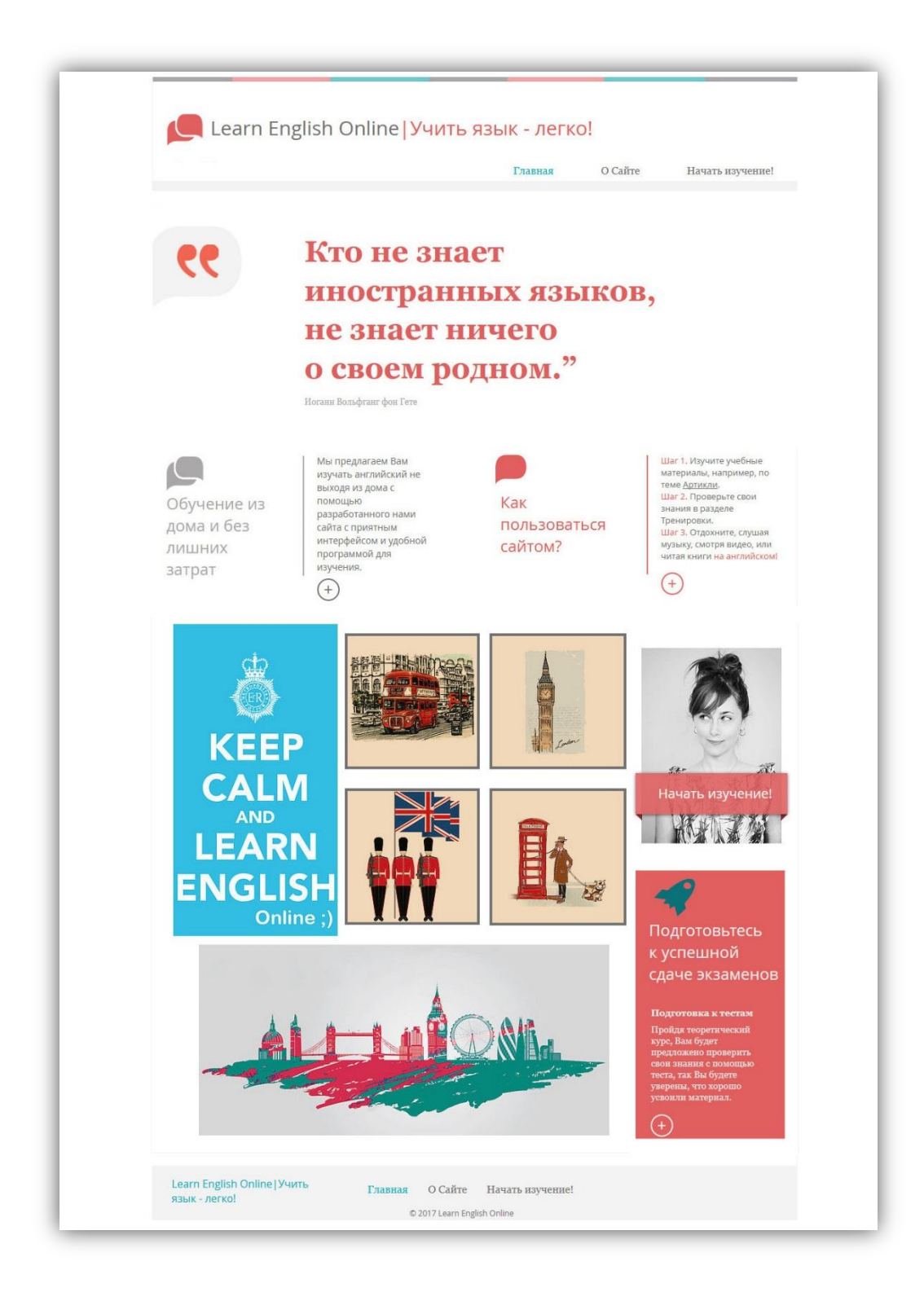

### Рисунок 3.1 – Главная страница сайта

Следующая страница (рис. 3.2) по ссылке в горизонтальном меню называется «О Сайте» и содержит мотивирующую информацию о пользе владения знанием английского языка, являющегося международным

языком, языком туризма и Интернета, открывающего новые широкие возможности. Кроме того, на этой странице также есть информация о том, как пользоваться сайтом.

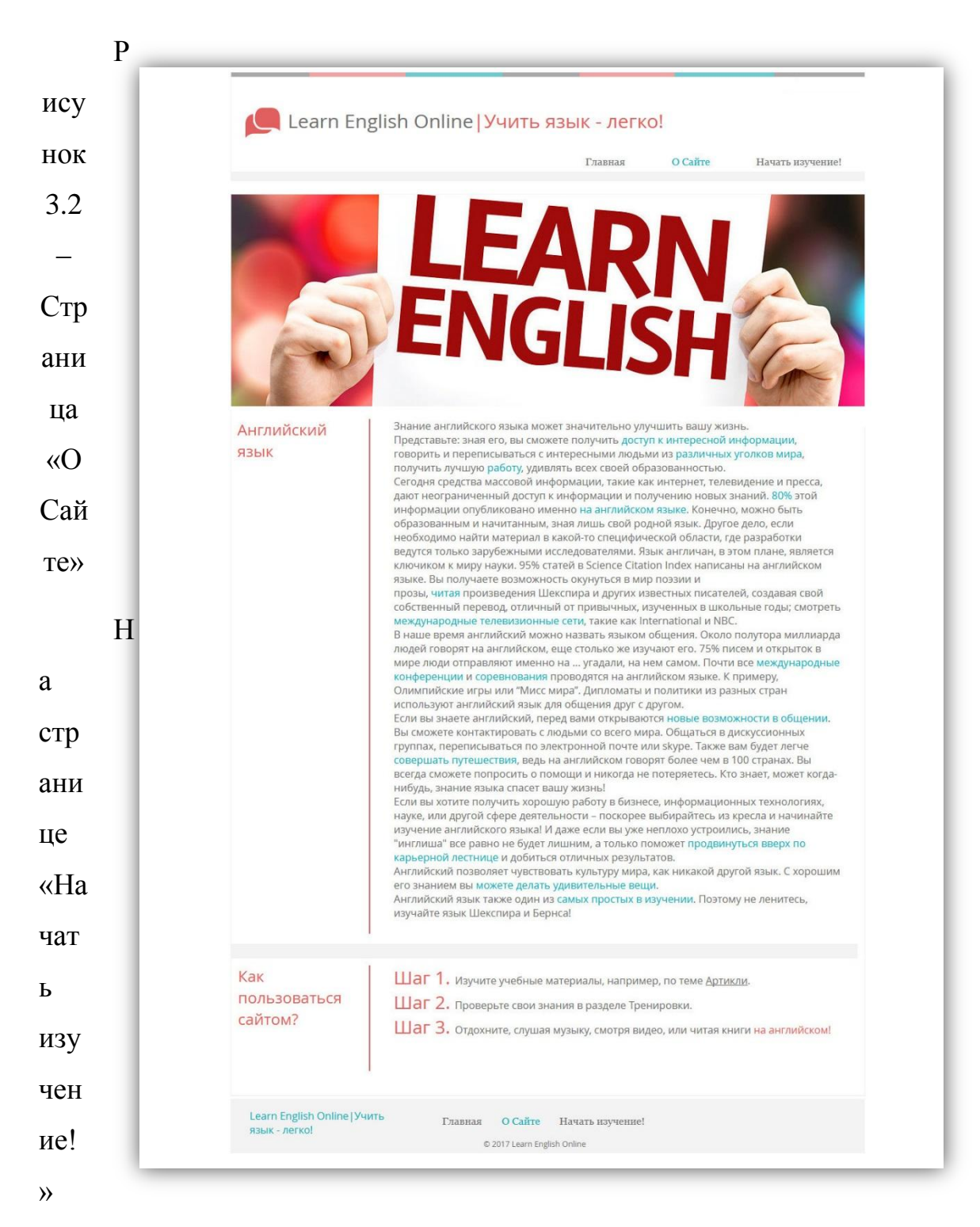

(рис. 3.3) представлены 3 основных раздела сайта: «Учебные материалы», «Тренировки» и «Мой Словарь», с ссылками на них и описанием каждого

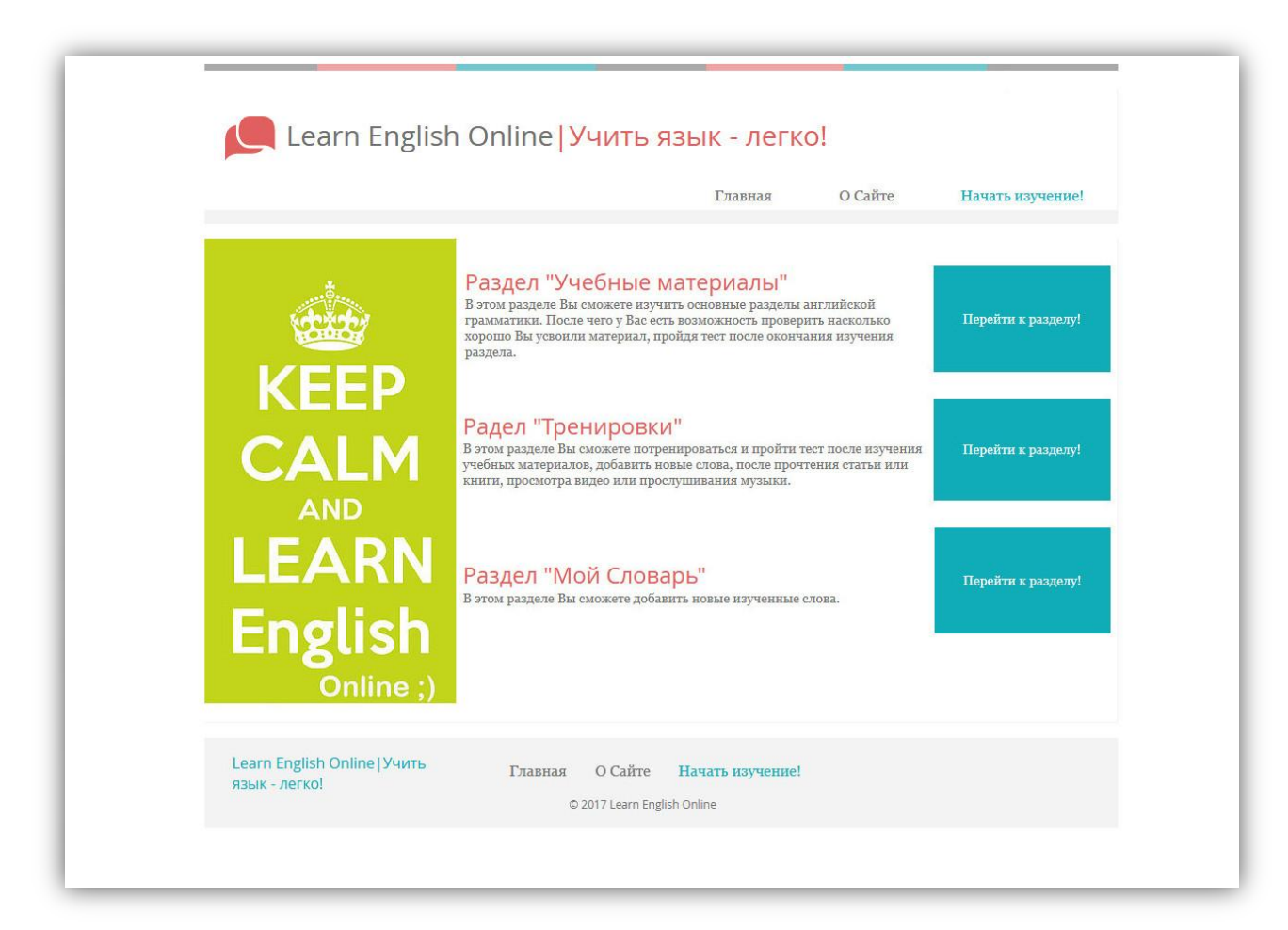

из разделов.

### Рисунок 3.3 – Страница «Начать изучение!»

Страница «Учебные материалы» (рис. 3.4) содержит основную, кратко изложенную информацию об артиклях с приведением примеров. Дано определение понятия артикля, его основное назначение, информация о количестве артиклей в английском языке. Далее немного подробнее разобран каждый из артиклей (определенный, неопределенный и нулевой), их формы, произношение, назначение и основные случаи употребления, каждый из которых проиллюстрирован примером для лучшего запоминания и улучшения эффективности обучения. Для расстановки акцентов в тексте материалов для изучения используется выделение

цветом, который соответствует основным цветам сайта. В конце блока с учебными материалами расположена ссылка (рис. 3.5) на тестирование по данной теме.

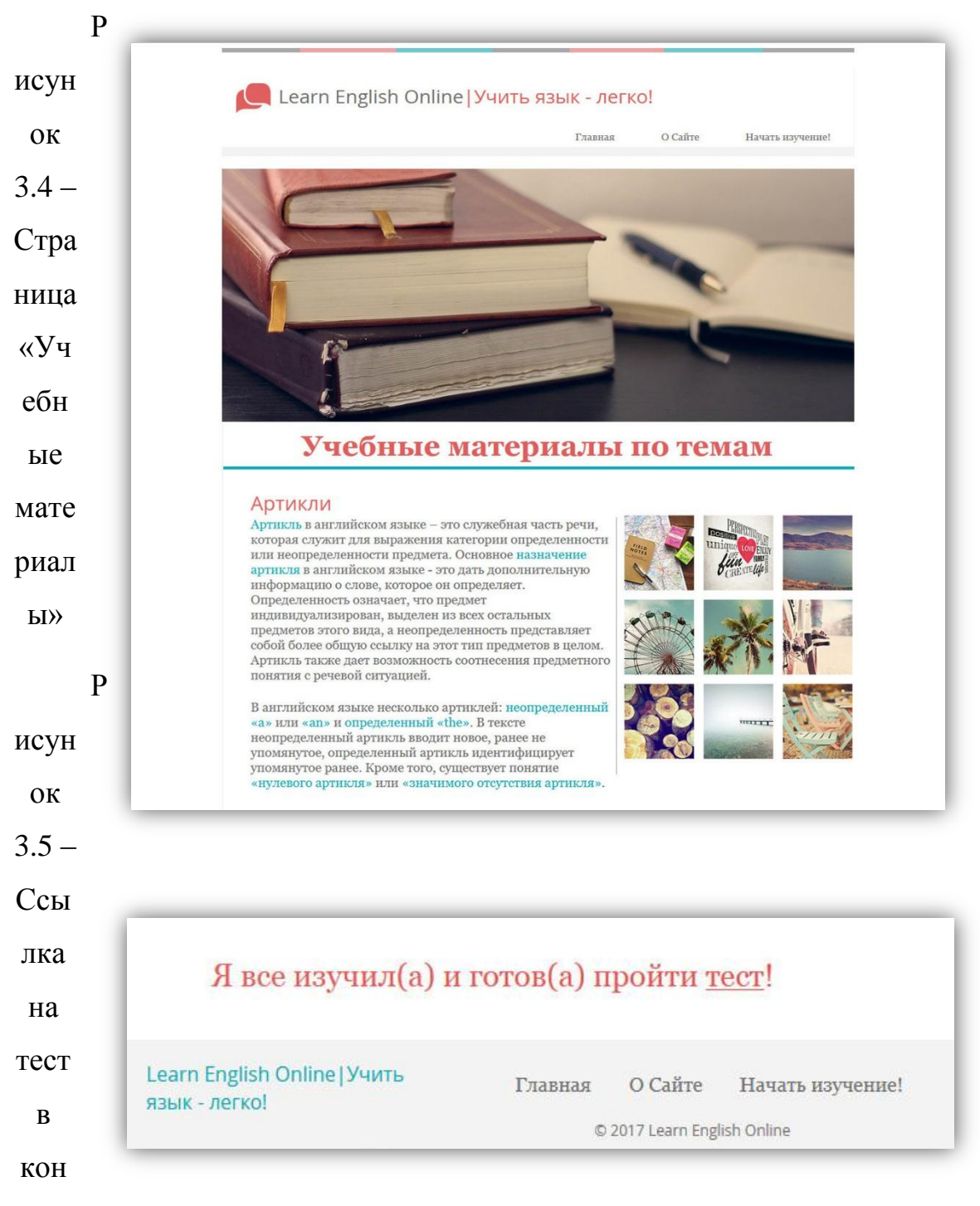

### це страницы «Учебные материалы»

На странице «Тренировки» (рис. 3.6) представлены 3 вида тренировок, используемых на данном сайте в процессе изучения аспекта

лингвистики английского языка. Первым и основным видом из вышеупомянутых тренировок представлено тестирование по теме «Употребление артиклей английского языка», находящееся на отдельной странице (рис. 3.7.1 и 3.7.2).

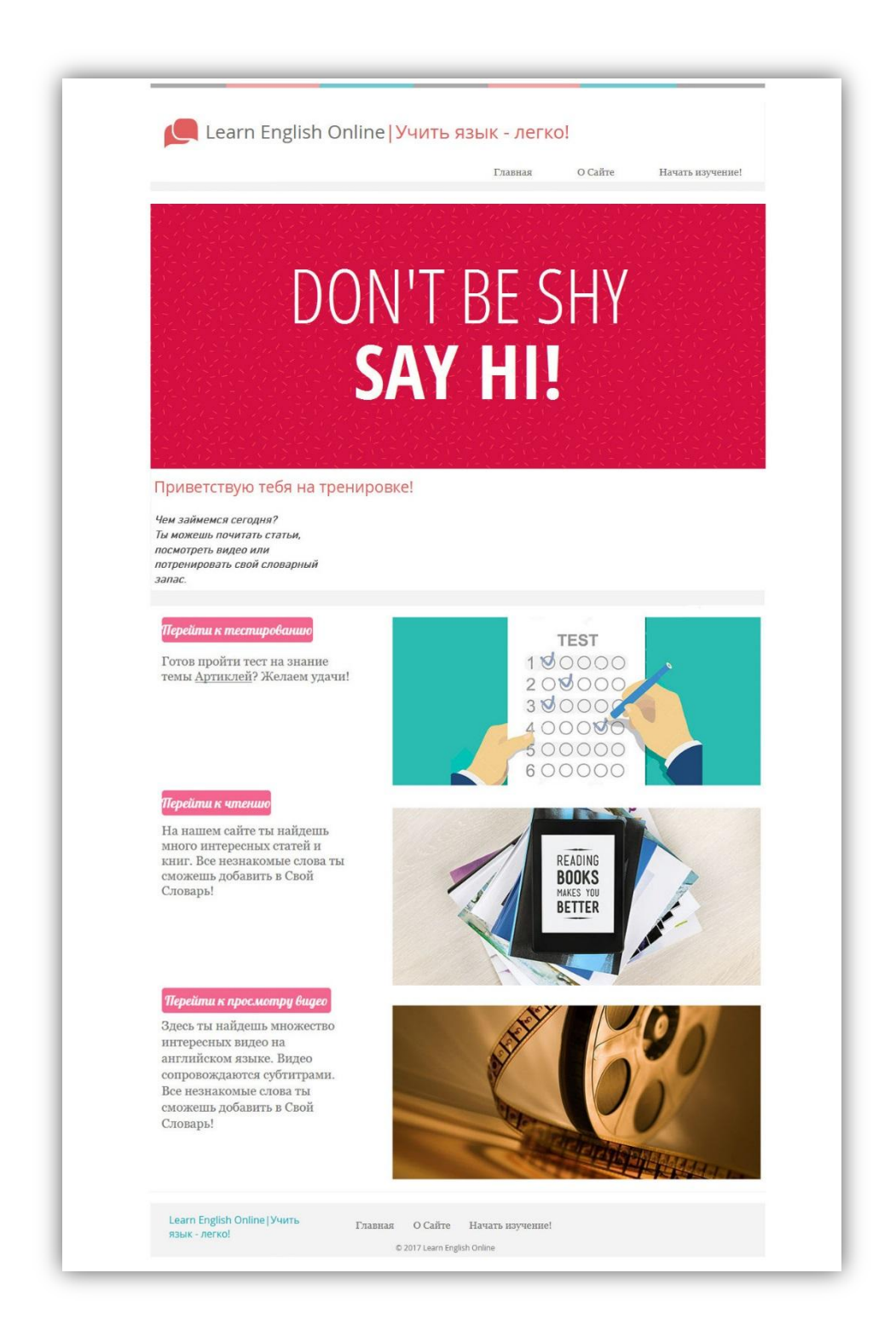

### Рисунок 3.6 – Страница «Тренировки»

Тест содержит 15 вопросов с предложениями, в которых пропущены артикли, и 4 варианта ответа, только один из которых правильный. Перед прохождением теста рекомендуется прочесть инструкцию, которая появляется и скрывается при нажатии на ссылку.

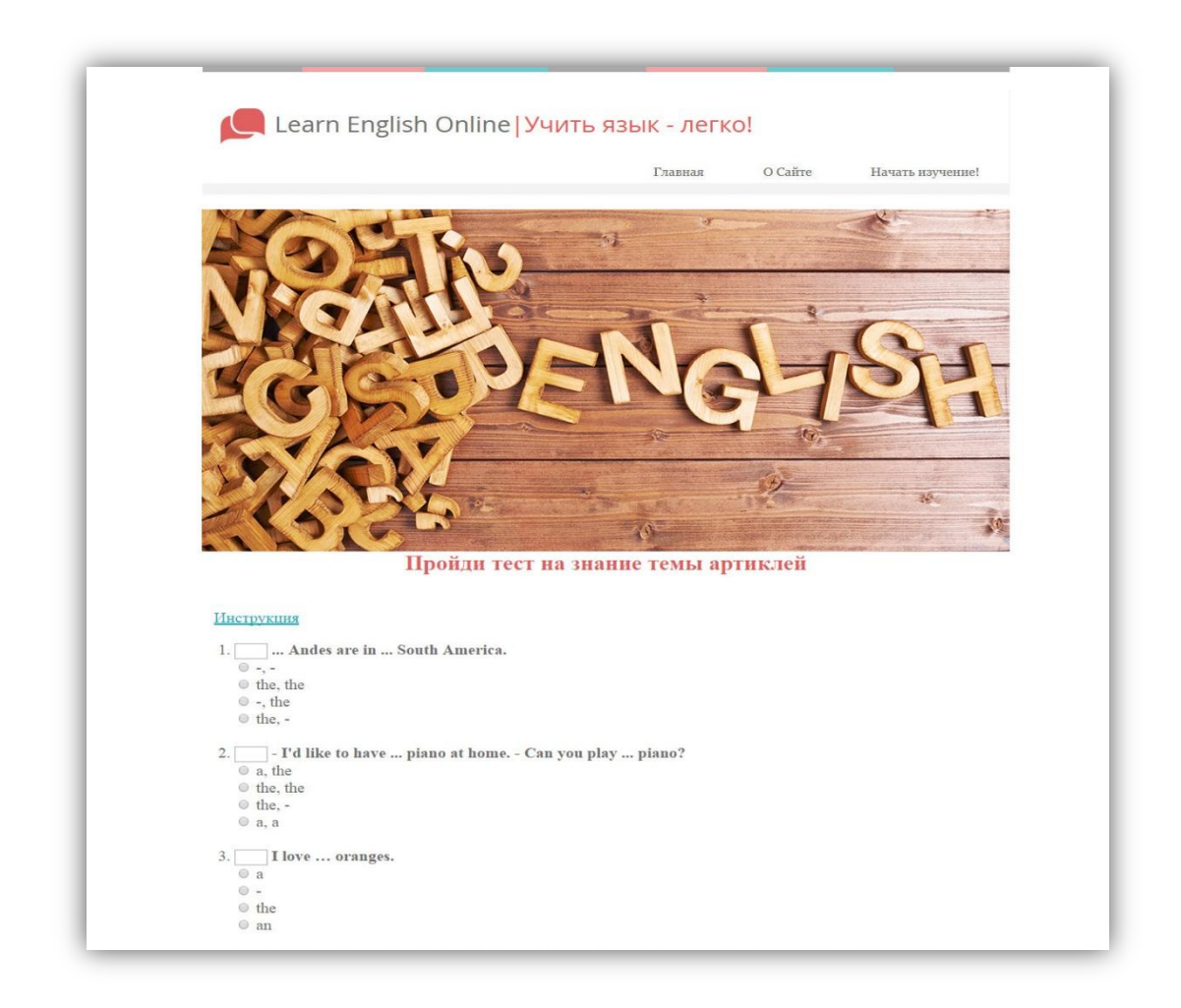

Рисунок 3.7.1 – Страница с тестированием

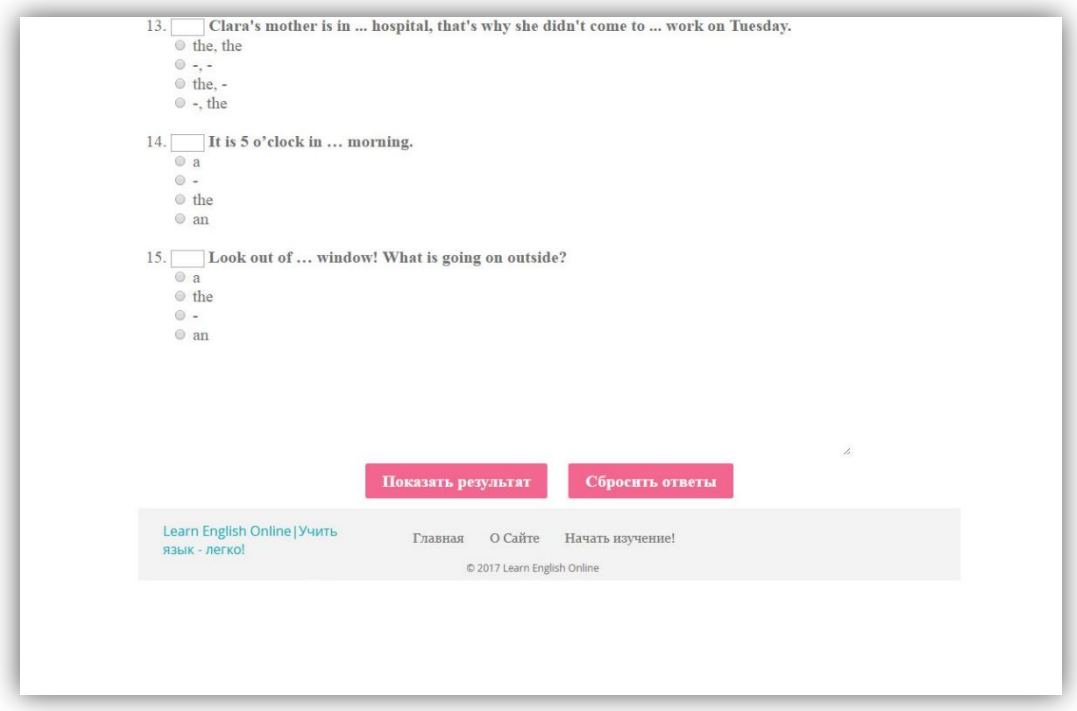

Рисунок 3.7.2 – Кнопки внизу страницы с тестом

Внизу страницы с тестированием расположены 2 кнопки (рис. 3.7.2), которые называются «Показать результат» и «Сбросит ответы». Кнопки выполнены в динамичном стиле и реагируют на действия пользователя, меняя свой цвет при наведении курсора мыши.

Первая из вышеупомянутых кнопок несет функцию подсчёта результата прохождения тестирования пользователем, вторая – очищает форму. При нажатии на кнопку «Показать результат», в области, расположенной выше нее, появляется текст, с объявлением результата (рис. 3.8.1 и 3.8.2), а у каждого из вопросов – «+» или «-», которые говорят о том, правильно ли было отвечено на вопрос или нет. В случае пропуска вопроса появляется соответствующее сообщение с предложением проверить правильность ввода.

В связи с тем, что тест предназначен для осуществления пользователем самопроверки после изучения темы, оценка теста не имеет подразделений на отлично, хорошо, удовлетворительно и неудовлетворительно. Вместо этой оценочной градации появляется сообщение, направленное на мотивацию завершить обучение на отлично. Пользователю предлагается самостоятельно оценить результат по

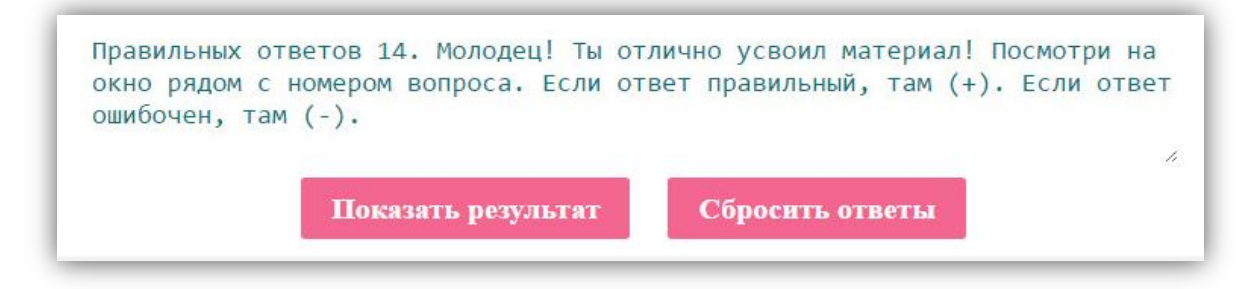

количеству правильных ответов.

Рисунок 3.8.1 – Отличный результат тестирования

Рисунок 3.8.2 – Продолжай тренироваться!

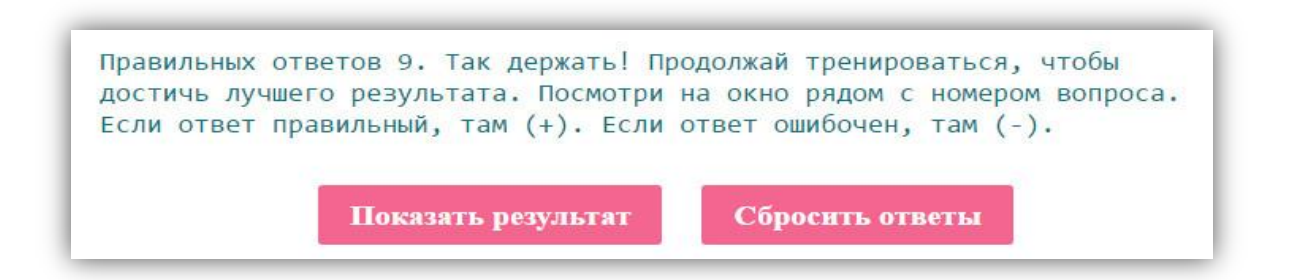

На странице «Чтение» (рис. 3.9) расположен отрывок из произведения Рея Бредбери «И грянул гром» на английском языке, направленный на мотивацию пользователя расширить словарный запас.

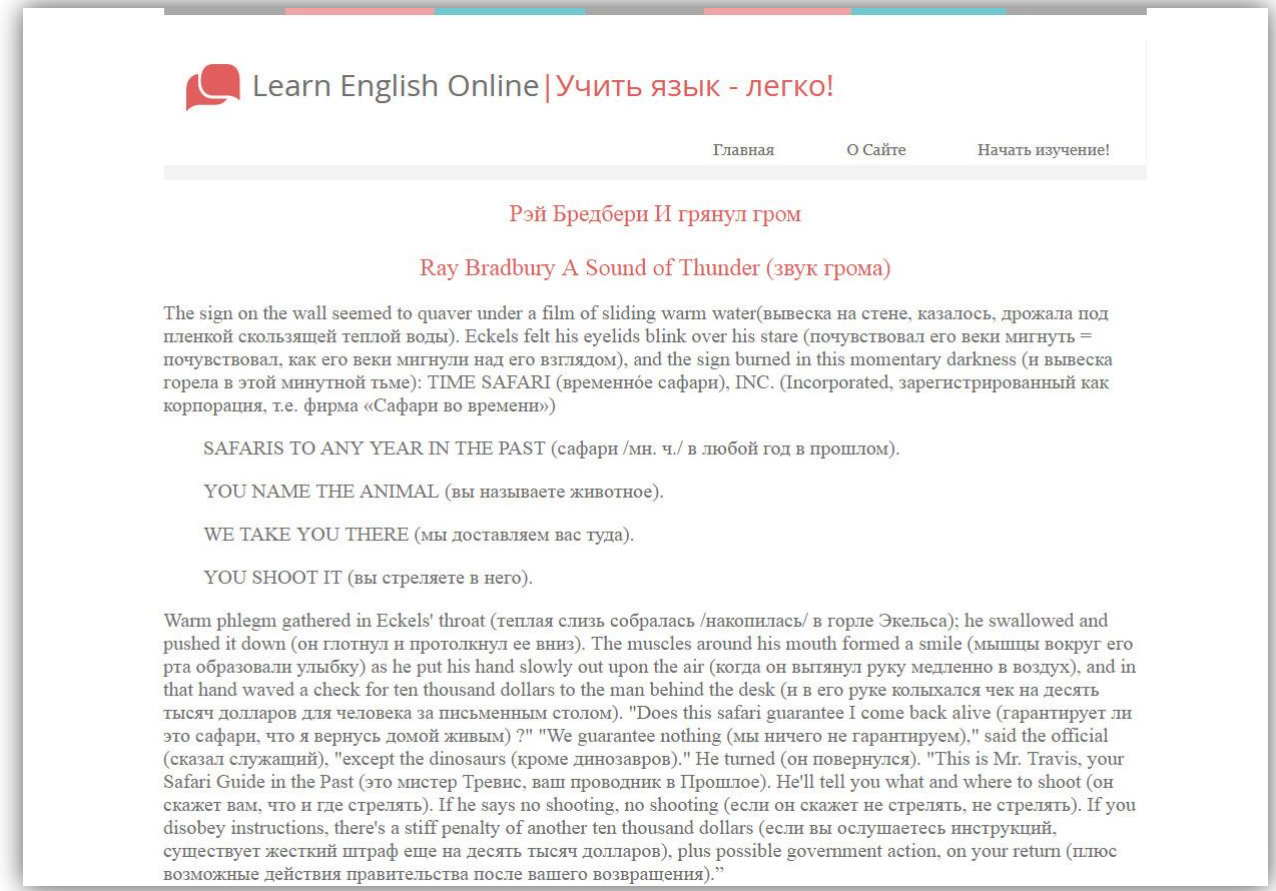

### Рисунок 3.9 – Страница «Чтение»

Для повышения эффективности обучения на сайте предусмотрена страница «Просмотр видео» (рис. 3.10), содержащая мультимедийное средство обучения – видеоурок по теме «Употребление артиклей в английском языке».

Еще одним из разделов сайта является страница со словарем «Мой Словарь» (рис. 3.11), содержащая некоторое количество наиболее употребляемых слов, алфавитный указатель и список сокращений, который появляется и скрывается при нажатии на ссылку.

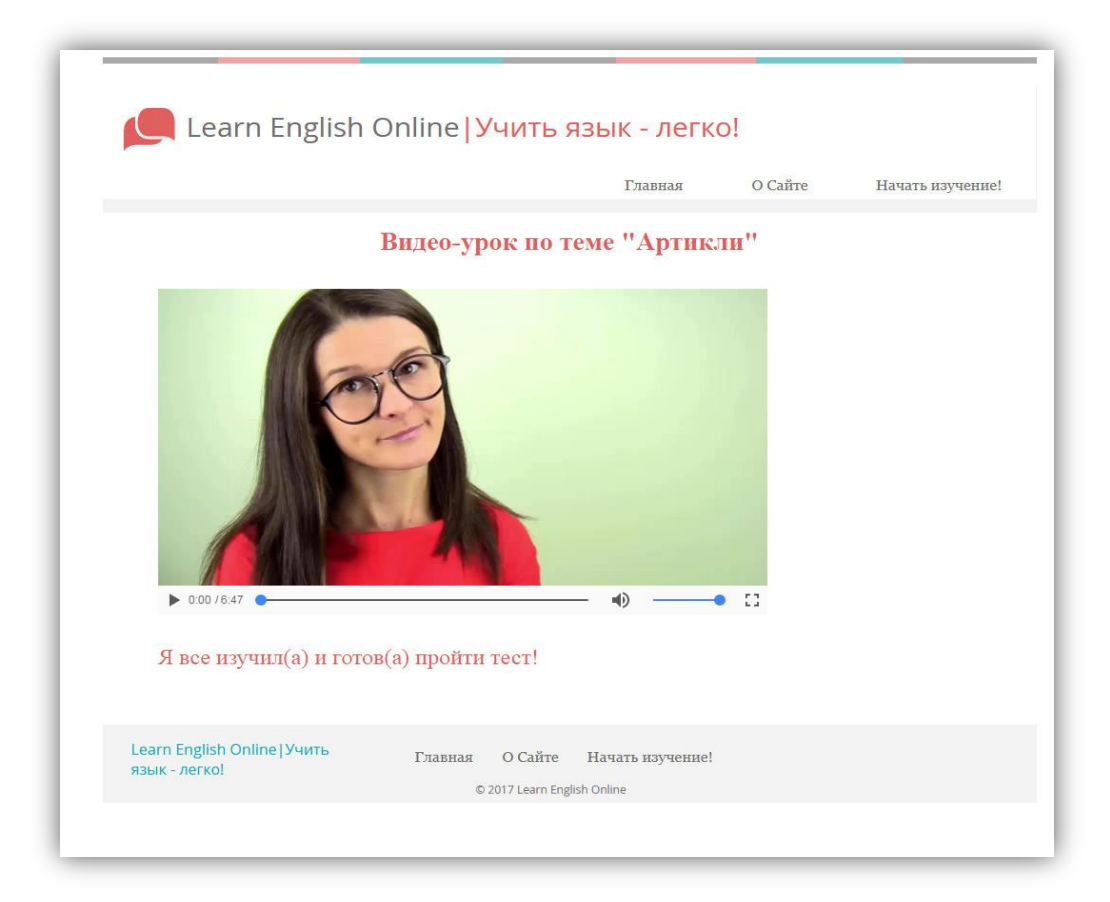

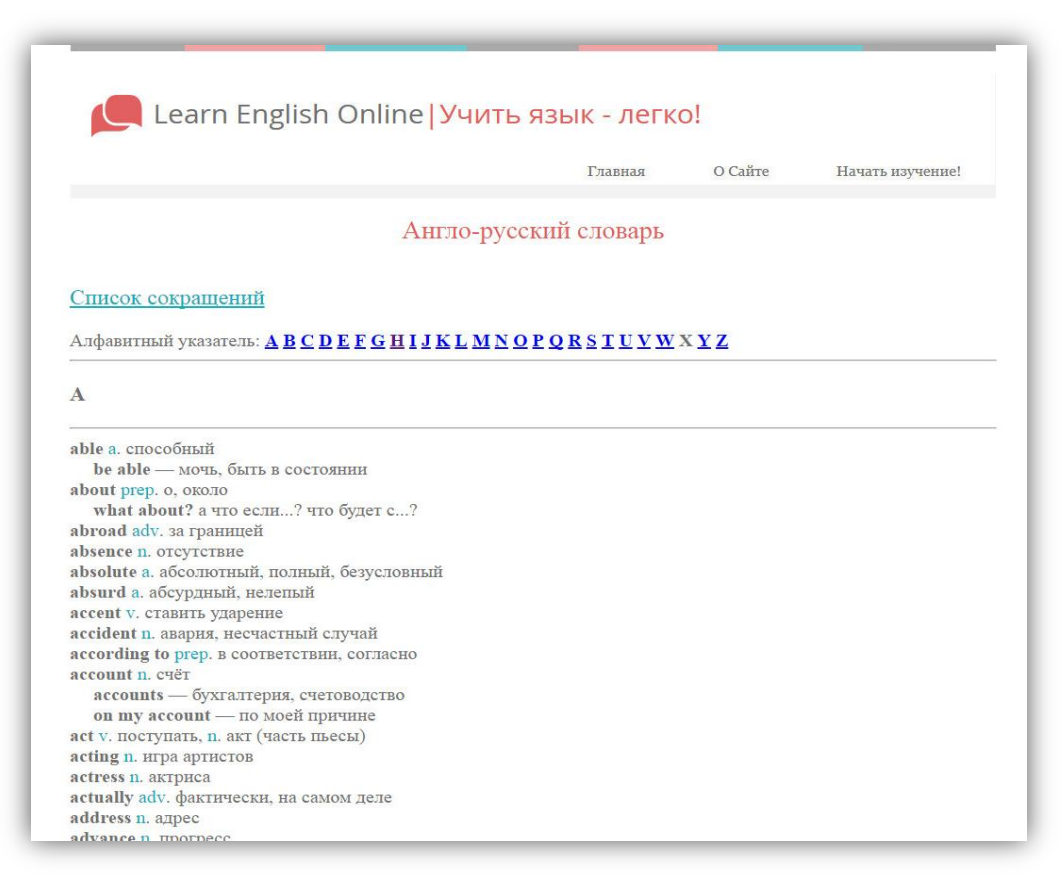

Рисунок 3.10 – Страница с видео

### Рисунок 3.11 – Страница «Мой Словарь»

### **3.3 Проверка работы сайта**

<span id="page-44-0"></span>В ходе проверки работы сайта не было выявлено никаких недочетов. Сайт прошел тестирование на предмет читаемости текста и эргономичности размещения контента. Основные цвета сайта подобраны правильно, что обеспечило хорошую читаемость текста и правильную расстановку акцентов. Нельзя не отметить современный, привлекательный, яркий и сочный дизайн сайта, способствующий комфортному пребыванию на нем. Навигация по сайту, в свою очередь, оказалась простой и понятной. Из трех пользователей, протестировавших работу сайта, двое дали оценку «хорошо» и один – «отлично». Кроме того, правильность отображения сайта была проверена в браузерах Chrome (рис. 3.12.1), Mozilla Firefox (рис. 3.12.2) и Internet Explorer (рис. 3.12.3).

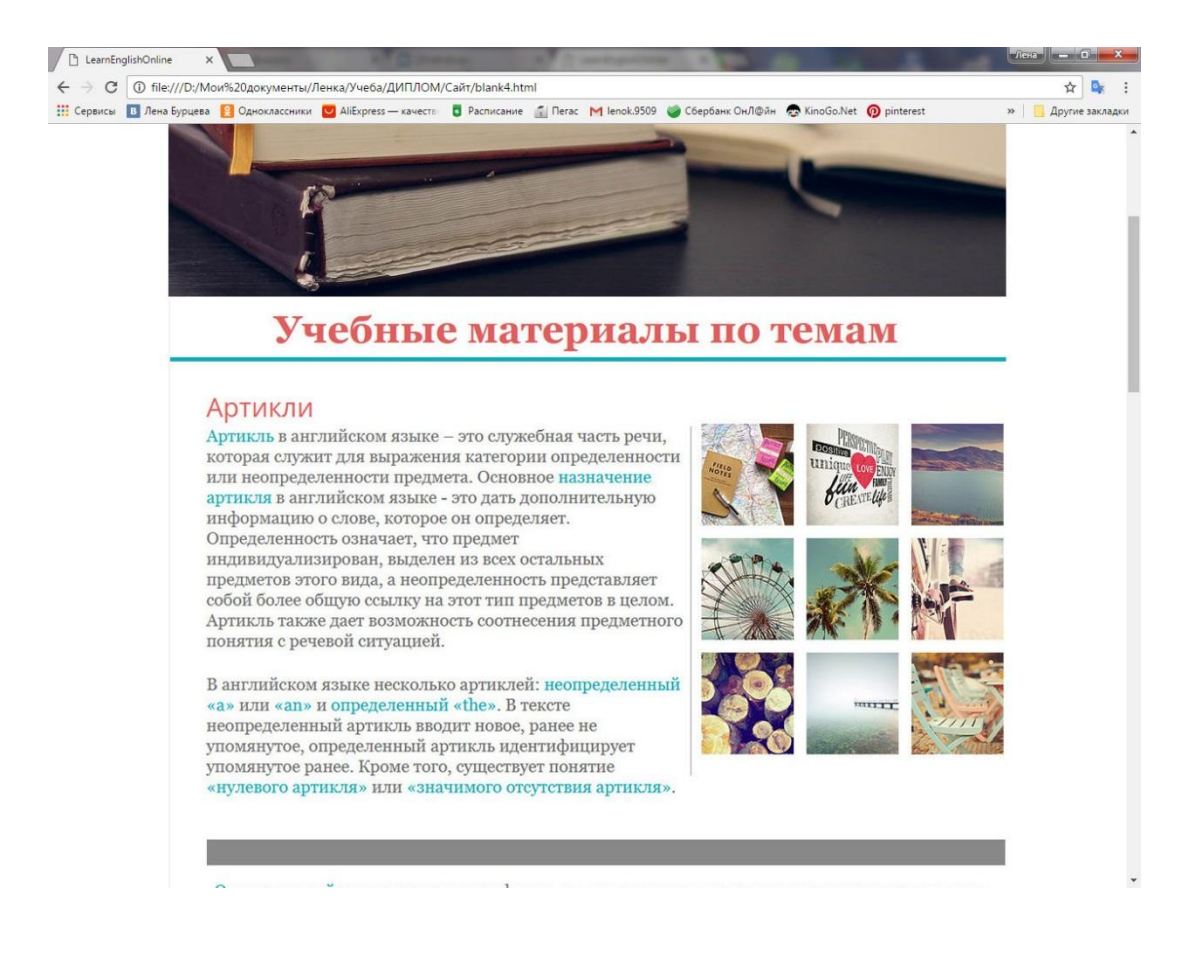

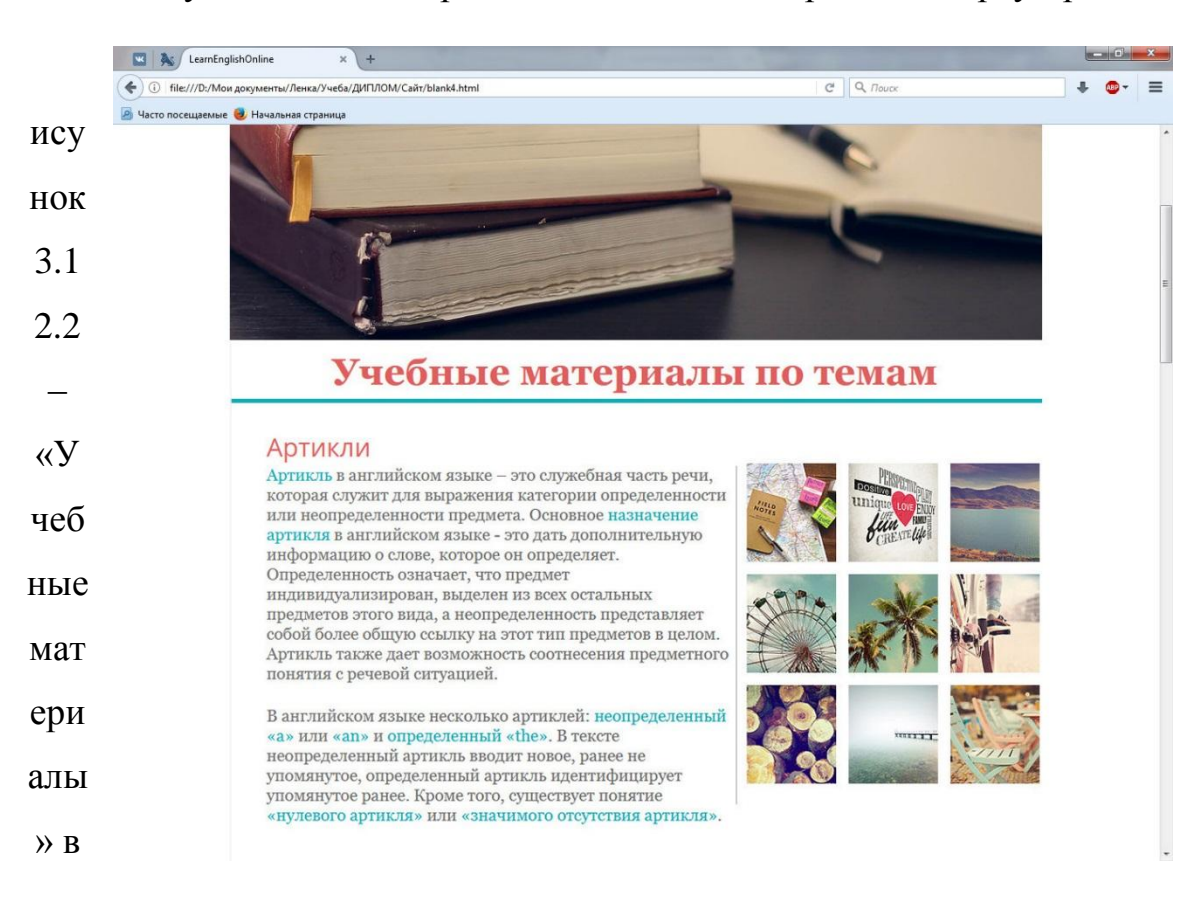

### Рисунок 3.12.1 – Страница «Учебные материалы» в браузере Chrome

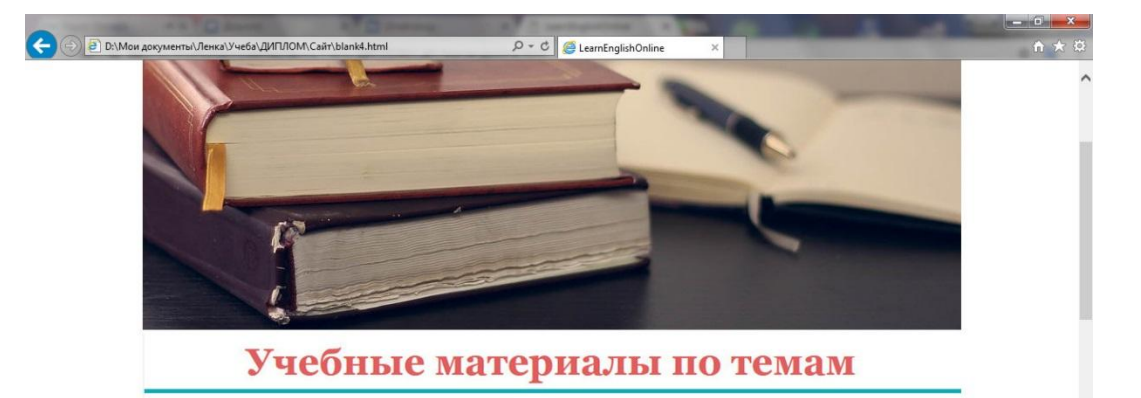

### Артикли

Артикль в английском языке - это служебная часть речи. которая служит для выражения категории определенности или неопределенности предмета. Основное назначение<br>артикля в английском языке - это дать дополнительную информацию о слове, которое он определяет. Определенность означает, что предмет индивидуализирован, выделен из всех остальных<br>предметов этого вида, а неопределенность представляет собой более общую ссылку на этот тип предметов в целом. Артикль также дает возможность соотнесения предметного понятия с речевой ситуацией.

В английском языке несколько артиклей: неопределенный «а» или «ап» и определенный «the». В тексте<br>неопределенный артикль вводит новое, ранее не упомянутое, определенный артикль идентифицирует упомянутое ранее. Кроме того, существует понятие<br>«нулевого артикля» или «значимого отсутствия артикля».

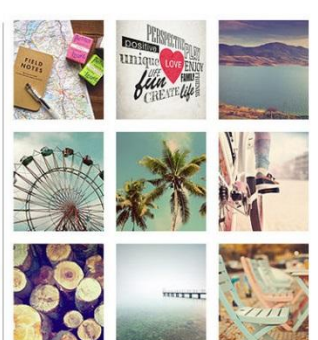

## браузере Mozilla Firefox

Рисунок 3.12.3 – «Учебные материалы» в браузере Internet Explorer

Все ссылки работают корректно, а изображения отображаются как запланировано. Действительно, работу над сайтом можно продолжить, дополняя его новыми материалами и улучшая уже имеющееся его содержимое.

### Выводы по Главе 3

<span id="page-47-0"></span>Третья глава данной выпускной квалификационной работы посвящена разработке и реализации веб-ресурса на тему «Употребление артиклей в английском языке». Сперва мы проанализировали все требования, которые предъявляются к сайту. Мы определили, что он должен иметь простой и понятный интерфейс, удобную навигацию и современный дизайн, которые будут способствовать эффективному обучению. Мы также определили, что он должен содержать основную информацию по настоящей теме раздела лингвистики английского языка, кратко и понятно изложенную, с приведением примеров. Одним из разделов сайта должно являться тестирование для проверки знаний по данной теме. Кроме того, необходимо наличие мультимедийных средств обучения для улучшения восприятия информации и качества обучения.

Как результат, нами был написан сайт на языке программирования HTML, состоящий из 10 страниц. На одной из страниц доступно изложена основная информация по теме данного аспекта лингвистики английского языка, на другой - тестирование, призванное помочь пользователю проконтролировать усвоенные знания. Сайт также содержит мультимедийные средства обучения - видеурок по теме «Артикли» и отрывок из книги Рея Брэдбери, призванные улучшить впечатления от сайта и дополнить усвоенную пользователем информацию, а также пополнить словарный запас.

Сайт прошел проверку на предмет корректной работы и читаемости текста в нескольких разных браузерах. Было принято решение продолжить работу над сайтом в будущем, дополняя и улучшая его.

### <span id="page-48-0"></span>**ЗАКЛЮЧЕНИЕ**

В начале написания данной выпускной квалификационной работы была поставлена цель систематизировать данные об особенностях употребления артиклей в современном английском языке и создать на основе полученных данных дидактический веб-ресурс по теме «Употребление артиклей в современном английском языке». Для достижения поставленной цели была изучена теоретическая литература по проблематике исследования, для углубления в проблему и лучшего понимания материала, а также для дальнейшего наполнения веб-ресурса соответствующей информацией. Мы рассмотрели понятие артикля, виды артиклей и их назначение. Определили факторы, влияющие на употребление артиклей в англоязычной речи и отобрали материал для наполнения веб-ресурса.

Во второй главе были рассмотрены понятие веб-ресурса, его виды и типы. Далее были рассмотрены основные способы создания веб-ресурса, проведен сравнительно-сопоставительный анализ существующих средств разработки и проанализированы основные языки веб-программирования. На основании полученных данных было принято решение написать вебсайт на языке веб-программирования HTML.

Третья глава данной работы стала кульминацией исследования. В ней мы проанализировали основные требования к разрабатываемому сайту, провели обзор созданного ресурса, протестировав его работу в нескольких браузерах. Результаты тестирования показали, что сайт работает корректно, контент сайта хорошо читаем во всех использованных для тестирования браузерах.

Таким образом, мы достигли поставленную в начале исследования цель, создав тематический сайт с привлекательным интерфейсом,

направленный на изучение употребления артиклей в английском языке и закрепление знаний с помощью тестирования.

## <span id="page-50-0"></span>**СПИСОК ИСПОЛЬЗОВАННОЙ ЛИТЕРАТУРЫ**

- 1. Аракин В.Д. История английского языка: учебное пособие. 2-е изд. [Текст] / В.Д. Аракин – М.: ФИЗМАТЛИТ, 2003. – 172с.
- 2. Архипов И.К. Грамматика английского языка. Артикли: учебное пособие [Текст] / И.К. Архипов – СПб.: ООО «ИнЪязиздат», 2006. – 176с.
- 3. Бармина Л. А., Верховская И.П. Практикум по английскому языку: Артикли. – 2е изд., испр. [Текст] / Л.А. Бармина, И.П. Верховская – М.: ООО «Издательство Астрель»: ООО «Издательство АСТ», 2000.  $-192c$ .
- 4. Бархударов Л.С. Очерки по морфологии современного английского языка. Учеб. пособие для студентов высших курсов ин-тов и фак. иностр. яз. [Текст] / Л.С. Бархударов М., «Высш. школа», 1975. – 156с.
- 5. Бархударов Л.С., Штелинг Д.А. Грамматика английского языка. [Текст] / Л.С. Бархударов – Москва: Издательство литературы на иностранных языках, 1960. – 425с.
- 6. Бурлакова В.В. Теоретическая грамматика современного английского языка [Электронный ресурс] / И.П. Иванова, В.В. Бурлакова, Г.Г. Почепцов – Режим доступа: http://www.twirpx.com/file/42287/
- 7. Вейтман В. Программирование для Web: Руководство разработчика [Текст] / В. Вейтман – М.: Вильямс, 2000 – 368с.
- 8. Волкова Е.И. Английский артикль в речевых ситуациях. Пособие для учителей. [Текст] / Е.И. Волкова – М., «Просвещение», 1974. – 160с.
- 9. Драгункин А. Н. Артикли и феномен «детализации» в английском языке [Текст] / А.Н. Драгункин – Лондон: Anglo-European Publishers; СПб: Издательский дом «АНДРА», 2003. – 64с.
- 10.Дронов В.А. PHP 5/6, MySQL 5/6 и Dreamweaver CS4. Разработка интерактивных Web-сайтов. [Текст] / В.А Дронов – Спб.: БХВ-Петербург, 2009. – 544 с.
- 11.Ильиш Б.А. История английского языка. издание пятое, исправленное и дополненное. [Текст] / Б.А. Ильиш – Москва: «Высшая школа», 1968. – 420с.
- 12.Каушанская В.Л. Грамматика английского языка. Пособие для студентов педагогических институтов [Текст] / В.Л. Каушанская, Р.Л. Ковнер, О.Н. Кожевникова, Е.В. Прокофьева и др. – 5е изд., испр. и доп. – М.: Айрис-пресс, 2008. – 384с.
- 13.Качалова К.Н., Израилевич Е.Е. Практическая грамматика английского языка: с упражнениями и ключами. [Текст] / К.Н. Качалова, Е.Е. Израилевич – 8-е изд., переработанное и дополненное К.Н. Качаловой в 2-х томах. – Киев: Методика, 2003. – 363с.
- 14.Крамер Э. HTML. Наглядный курс Web-дизайна: Учебное пособие: пер. с англ. [Текст] / Э. Крамер– Киев: Диалектика, 2001. – 304с.
- 15.Леонтьев Б. Web-дизайн. Тонкости, хитрости и секреты [Текст] / Б. Леонтьев – Москва: Изд-во Познавательная книга Плюс, 2002 – 192 с.
- 16.Лингвистический Энциклопедический Словарь. Артикль [Электронный ресурс] / В.А. Виноградов. – Режим доступа: http://www.philology.ru/linguistics1/vinogradov\_v-90.htm
- 17.Лингвистический Энциклопедический Словарь. Лексическое и грамматическое в содержании английских артиклей [Электронный ресурс] / Л.Н. Огуречникова. – Режим доступа: http://www.philology.ru/linguistics1/vinogradov\_v-90.htm
- 18.Рушинская И.С. Английские артикли. Практикум [Электронный ресурс] / И.С. Рушинская – Режим доступа: http://www.twirpx.com/file/2061585/
- 19.Шафер С*.* HTML, XHTML и CSS. Библия пользователя, 5-е издание. [Текст] / С. Шафер — М.: «Диалектика», 2010. — 656 с.
- 20.Murphy R. English Grammar in Use [Text] / R. Murphy Cambridge University press, 2004. – 380c.
- 21. Round-up 6 [Text] / Pearson Education Limited, 2011. 257c.
- 22. Swan M. Practical English Usage third edition [Text] /Oxford University press, 2005. – 658c.
- 23.Swan M., Walter C. How English Works. A Grammar Practice Book [Text] / M. Swan, C. Walter – Oxford: Oxford university press, 2013. – 358c.
- 24.Thomson A.J., Martinet A.V. A Practical English Grammar. Fourth edition [Text] / A.J. Thomson, A.V. Marinet – Oxford: Oxford university press, 2012. – 384c.

## <span id="page-53-0"></span>**СПИСОК ИСПОЛЬЗОВАННЫХ ИНТЕРНЕТ-РЕСУРСОВ**

- 1. http://htmlbook.ru/
- 2. http://www.e-english.ru/
- 3. http://www.philology.ru/
- 4. http://www.twirpx.com/

### **Приложение**

### <span id="page-54-0"></span>**Листинг главной страницы**

<html>

<head>

<meta charset="utf-8">

<title>LearnEnglishOnline</title>

</head>

<body>

<!--header-->

 $<$ tr $>$ 

<center><div id="title"><img src="header1.jpg" width="981" height="172" alt="Навигация по сайту" usemap="#Navigation"></div></center>

 $p$  <map name="Navigation">

<area shape="rect" coords="533,127,621,156" href="learnengonline.html" target="CONTENT" alt="Главная">

<area shape="rect" coords="665,127,754,156" href="blank2.html" target="CONTENT" alt="О Сайте">

<area shape="rect" coords="800,127,958,156" href="blank3.html" target="CONTENT" alt="Начать изучение">

 $\langle$ map $\rangle$ 

```
\langle tr>
```
 $\langle -2 - 1 \rangle$  --  $\langle 0 | 0 \rangle$ 

<table align="left;" border="0" cellpadding="2"

cellspacing="2" height="100" width="100%">

<tr align="center">

<td colspan="2" height="100" width="100%"><img src="block1.jpg" width="980" height="366"></td>

 $\langle tr \rangle$ 

 $\langle -2 \times 100 \times 10^{-1} \rangle$ 

<table>

<center><div id="title"><img src="block3.jpg" usemap="#LinkBlank2"></div></center>

<p><map name="LinkBlank2">

 $\alpha$  shape="circle" coords="268,213,20" href="blank2.html" target="CONTENT" alt="О Сайте">

<area shape="circle" coords="792,205,20" href="blank2.html" target="CONTENT" alt="О Сайте">

```
\langlemap>\langlep>
```
</table>

<!-- </block4> -->

<table align="center">

 $<$ tr $>$ 

 $<$ td $>$ img src="block4.jpg" $>$  $<$ /a $>$  $<$ /td $>$ 

<td colspan="2"><a href="blank-1.html"  $\geq$ img src="right1.jpg" $\geq$ a $\geq$ td $>$ 

```
\langle/tr>
```
</table>

<!--footer-->

 $<$ tr $>$ 

<center><div id="title"><img src="footer1.jpg" alt="Навигация по сайту" usemap="#FooterNavigation"></div></cent er>

```
\alpharea shape="rect" coords="319,40,394,67"
href="learnengonline.html" 
target="CONTENT" alt="Главная">
\alpharea shape="rect" coords="411,40,489,67"
href="blank2.html" target="CONTENT" 
alt="О Сайте">
```
 $\alpha$ rea shape="rect" coords="501,40,649,67" href="blank3.html" target="CONTENT" alt="Начать изучение">

<p><map name="FooterNavigation">

 $<$ /map> $<$ /p>

 $\langle$ tr $>$ 

</body>

</html>

### **Листинг страницы «О Сайте»**

 $<$ html $>$ 

<head>

<meta charset="utf-8">

<title>LearnEnglishOnline</title>

</head>

 $<$ body $>$ 

<!--header-->

 $<$ tr $>$ 

<center><div id="title"><img src="header2.jpg" width="981" height="172" alt="Навигация по сайту" usemap="#Navigation"></div></center>

 $<$ p $>$ map name="Navigation" $>$ 

<area shape="rect" coords="533,127,621,156" href="learnengonline.html" target="CONTENT" alt="Главная">

<area shape="rect" coords="665,127,754,156" href="blank2.html" target="CONTENT" alt="О Сайте">

<area shape="rect" coords="800,127,958,156" href="blank3.html" target="CONTENT" alt="Начать изучение">  $\langle$ map $\rangle$  $\langle t$ r $>$  $\langle -2 - 1 \rangle$  --> <table align="left;" border="0" cellpadding="2" cellspacing="2" height="100" width="100%"> <tr align="center"> <td colspan="2" height="100" width="100%"><img src="block1\_1.jpg" width="981" height="336"></td>  $\langle$ /tr $>$  $\langle -2 - 1 \rangle$  --  $\langle 0 - 1 \rangle$  $<$ tr $>$ <td colspan="2" height="100" width="100%"><center><div id="title"><img src="block3\_1.jpg"></div></center></td>  $\langle tr \rangle$ <!--footer--> <table> <center><div id="title"><img src="footer2.jpg" alt="Навигация по сайту" usemap="#FooterNavigation"></div></cent er> <p><map name="FooterNavigation"> <area shape="rect" coords="319,27,394,54" href="learnengonline.html" target="CONTENT" alt="Главная">  $\alpha$  shape="rect" coords="411,27,489,54" href="blank2.html" target="CONTENT" alt="О Сайте"> <area shape="rect" coords="501,27,649,54" href="blank3.html" target="CONTENT" alt="Начать изучение">  $<$ /map> $<$ /p> </table>

</body>

</html>

### **Листинг страницы «Начать изучение!»**

<html>

<head>

<meta charset="utf-8">

<title>LearnEnglishOnline</title>

</head>

<body>

<!--header-->

 $<$ tr $>$ 

<center><div id="title"><img src="header3.jpg" width="981" height="172" alt="Навигация по сайту" usemap="#Navigation"></div></center>

```
p <map name="Navigation">
```
<area shape="rect" coords="533,127,621,156" href="learnengonline.html" target="CONTENT" alt="Главная">

<area shape="rect" coords="665,127,754,156" href="blank2.html" target="CONTENT" alt="О Сайте">

<area shape="rect" coords="800,127,958,156" href="blank3.html" target="CONTENT" alt="Начать изучение">

 $\langle$ map $\rangle$ 

 $\langle$ /tr $>$ 

```
\langle!-- \langleblock1> -->
```
<table>

<center><div id="title"><img src="block1\_3.jpg" alt="Переход в другие разделы" usemap="#Section"></div></center>

<area shape="rect" coords="780,30,980,144" href="blank4.html" target="CONTENT" alt="Учебные материалы">

<area shape="rect" coords="780,172,980,282" href="blank5.html" target="CONTENT" alt="Тренировки">

<area shape="rect" coords="780,311,980,424" href="blank6.html" target="CONTENT" alt="Мой словарь">

```
\langlemap>\langlep>
```
</table>

<!--footer-->

 $<$ tr $>$ 

<center><div id="title"><img src="footer3.jpg" alt="Навигация по сайту" usemap="#FooterNavigation"></div></cent er>

<p><map name="FooterNavigation">

<area shape="rect" coords="319,27,394,54" href="learnengonline.html" target="CONTENT" alt="Главная">

 $\alpha$  shape="rect" coords="411,27,489,54" href="blank2.html" target="CONTENT" alt="О Сайте">

 $\alpha$  <area shape="rect" coords="501,27,649,54" href="blank3.html" target="CONTENT" alt="Начать изучение">

 $\langle$ map $\rangle$ 

 $\langle tr \rangle$ 

```
</body>
```
</html>

<html>

### **Листинг страницы «Учебные материалы»**

 $<$ p $>$  $<$ map name="Section" $>$ 

```
<head>
```
<meta charset="utf-8">

<title>LearnEnglishOnline</title>

</head>

 $<$ body $>$ 

```
<!--header-->
```
 $<$ tr $>$ 

<center><div id="title"><img src="header4.jpg" width="981" height="172" alt="Навигация по сайту" usemap="#Navigation"></div></center>

 $p$  <map name="Navigation">

<area shape="rect" coords="533,127,621,156" href="learnengonline.html" target="CONTENT" alt="Главная">

<area shape="rect" coords="665,127,754,156" href="blank2.html" target="CONTENT" alt="О Сайте">

<area shape="rect" coords="800,127,958,156" href="blank3.html" target="CONTENT" alt="Начать изучение">

```
\langlemap>\langlep>
```
 $\langle t$ r $>$ 

 $\langle -2 - 1 \rangle$  --  $\langle -2 - 1 \rangle$ 

<table align="left;" border="0" cellpadding="2"

cellspacing="2" height="100" width="100%">

<tr align="center">

<td colspan="2" height="100" width="100%"><img src="block1\_4.jpg" width="981" height="402"></td>

 $\langle t$ r $>$ 

 $\langle -2 - 1 \rangle$  --  $\langle 0 - 1 \rangle$ 

<table>

<center><div id="title"><img src="block2 4.jpg" alt="Навигация" usemap="#Nav"></div></center>  $p$   $\leq$ map name="Nav" $>$ <area shape="rect" coords="480,2995,530,2965" href="blank7.html" target="CONTENT" alt="Тестирование">  $\langle$ map $\rangle$ </table> <!--footer-->  $<$ tr $>$ <center><div id="title"><img src="footer4.jpg" alt="Навигация по сайту" usemap="#FooterNavigation"></div></cent er> <p><map name="FooterNavigation">  $\alpha$  shape="rect" coords="319,27,394,54" href="learnengonline.html" target="CONTENT" alt="Главная">  $\alpha$ area shape="rect" coords="411,27,489,54" href="blank2.html" target="CONTENT" alt="О Сайте">  $\alpha$ area shape="rect" coords="501,27,649,54" href="blank3.html" target="CONTENT" alt="Начать изучение">  $\langle$ map $\rangle$  $\langle t$ r $>$ </body> </html> **Листинг страницы «Тренировки»** <html> <head> <meta charset="utf-8">

<title>LeranEnglishOnline</title>

</head>

 $<$ body $>$ 

<!--header-->

 $<$ tr $>$ 

<center><div id="title"><img src="header4.jpg" width="981" height="172" alt="Навигация по сайту" usemap="#Navigation"></div></center>

 $<$ p $>$ map name="Navigation" $>$ 

<area shape="rect" coords="533,127,621,156" href="learnengonline.html" target="CONTENT" alt="Главная">

<area shape="rect" coords="665,127,754,156" href="blank2.html" target="CONTENT" alt="О Сайте">

<area shape="rect" coords="800,127,958,156" href="blank3.html" target="CONTENT" alt="Начать изучение">

 $\langle$ map> $\langle$ p>

 $\langle t$ r $>$ 

 $\langle$ -- $\langle$ block1>-->

<table align="left;" border="0" cellpadding="2"

cellspacing="2" height="100" width="100%">

<tr align="center">

<td colspan="2" height="100" width="100%"><img src="block1\_5.jpg"></td>

 $\langle t$ r $>$ 

```
\langle -2 - 1 \rangle -- \langle 0 - 1 \rangle
```
<table>

<center><img src="block3\_5.jpg"></center>

</table>

 $\langle -2 \rangle$  --  $\langle -2 \rangle$  --  $\langle -2 \rangle$ 

<table>

<center><div id="title"><img src="block4\_5.jpg" alt="Навигация" usemap="#NavLinks"></div></center>

 $p$  <map name="NavLinks">

 $\alpha$  <area shape="rect" coords="17,18,258,58" href="blank7.html" target="CONTENT" alt="Тестирование">

<area shape="rect" coords="17,335,200,294" href="blank9.html" target="CONTENT" alt="Чтение">

<area shape="rect" coords="17,652,285,610" href="blank8.html" target="CONTENT" alt="Видео">

```
\langlemap\rangle
```
</table>

```
<!--footer-->
```
<table>

<center><div id="title"><img src="footer4.jpg" alt="Навигация по сайту" usemap="#FooterNavigation"></div></cent er>

<p><map name="FooterNavigation">

 $\alpha$  shape="rect" coords="319,27,394,54" href="learnengonline.html" target="CONTENT" alt="Главная">

 $\alpha$ area shape="rect" coords="411,27,489,54" href="blank2.html" target="CONTENT" alt="О Сайте">

 $\alpha$ rea shape="rect" coords="501,27,649,54" href="blank3.html" target="CONTENT" alt="Начать изучение">

 $\langle$ map $\rangle$ 

</table>

</body>

</html>

### **Листинг страницы «Тестирование»**

мышки \*/ </style> </head> <body> <!--header-->  $<$ tr $>$ <area shape="rect" <area shape="rect" alt="О Сайте"> <area shape="rect"  $<$ /map> $<$ /p>  $\langle$ /tr $>$  $\langle$ !--  $\langle$ block1> --> <tr align="center">  $\langle tr \rangle$ <!-- тест -->

<html> <head> <meta charset="utf-8"> <title>LearnEngOnline</title> <style type="text/css"> body { color: #717070; font-size: 20px; margin: 140px; margin-top: 0px;

}

textarea{

color: #0B727A; font: Georgia, serif; font-style: bold; font-size: 18px; border: none;

}

a.knopka{

font-weight: 700;

border-radius: 3px;

color: #FFFFFF;

text-decoration: none; /\*убрать подчеркивание ссылок\*/

user-select: none; /\*убрать выделение текста\*/

background: #F2668F;

padding: .5em 1em; /\* отступ от текста \*/

outline: none; /\* убирать контур в Mozilla \*/

}

a.knopka:hover { background: #ED1566; } /\* при наведении курсора

<center><div id="title"><img src="header4.jpg" width="981" height="172" alt="Навигация по сайту" usemap="#Navigation"></div></center>

 $<$ p $>$ map name="Navigation" $>$ 

coords="533,127,621,156" href="learnengonline.html" target="CONTENT" alt="Главная">

coords="665,127,754,156" href="blank2.html" target="CONTENT"

coords="800,127,958,156" href="blank3.html" target="CONTENT" alt="Начать изучение">

<td colspan="2" height="599" width= $"982"$  >  $\leq$ img  $src="block1_7.jpg"><\times dt>$ 

<script type="text/javascript" language="JavaScript">

```
var res="412334124412232";
```
function check\_me()

{

```
 var count=0;
```
with(document.test) {

### if

(!Q1[0].checked&&!Q1[1].checked&&!Q1[ 2].checked&&!Q1[3].checked)

 $\{count+=1\};$ 

### if

(!Q2[0].checked&&!Q2[1].checked&&!Q2[ 2].checked&&!Q2[3].checked)

```
\{\text{count}+=1\};
```
### if

(!Q3[0].checked&&!Q3[1].checked&&!Q3[ 2].checked&&!Q3[3].checked)

 $\{count+=1\};$ 

### if (!Q4[0].checked&&!Q4[1].checked&&!Q4[ 2].checked&&!Q4[3].checked)

 $\{count+=1\};$ 

### if

(!Q5[0].checked&&!Q5[1].checked&&!Q5[ 2].checked&&!Q5[3].checked)

 $\{count+=1\};$ 

### if

(!Q6[0].checked&&!Q6[1].checked&&!Q6[ 2].checked&&!Q6[3].checked)

 $\{count+=1\};$ 

## if

(!Q7[0].checked&&!Q7[1].checked&&!Q7[ 2].checked&&!Q7[3].checked)

 ${count+=1}$ :

## if

(!Q8[0].checked&&!Q8[1].checked&&!Q8[ 2].checked&&!Q8[3].checked)

 $\{count+=1\};$ 

## if

(!Q9[0].checked&&!Q9[1].checked&&!Q9[ 2].checked&&!Q9[3].checked)

 $\{count+=1\};$ 

## if

(!Q10[0].checked&&!Q10[1].checked&&!Q 10[2].checked&&!Q10[3].checked)

 ${count+=1}$ :

### if

(!Q11[0].checked&&!Q11[1].checked&&!Q 11[2].checked&&!Q11[3].checked)

 $\{count+=1\};$ 

### if

(!Q12[0].checked&&!Q12[1].checked&&!Q 12[2].checked&&!Q12[3].checked)

 ${count+=1}$ :

### if

(!Q13[0].checked&&!Q13[1].checked&&!Q 13[2].checked&&!Q13[3].checked)

 $\{count+=1\};$ 

### if

(!Q14[0].checked&&!Q14[1].checked&&!Q 14[2].checked&&!Q14[3].checked)

 $\{count+=1\};$ 

### if

(!Q15[0].checked&&!Q15[1].checked&&!Q 15[2].checked&&!Q15[3].checked)

 $\{count+=1\};$ 

if (count>0) alert("Вы пропустили задание! Проверьте себя.")

else answer();

}

}

function control(k, f1,f2,f3,f4,f5,f6,f7,f8,f9,f10,f11,f12,f13,f14,f 15) {

if  $(k=1&$   $kf1$ . checked) return true;

if (k==2&&f2.checked) return true;

if (k==3&&f3.checked) return true;

if (k==4&&f4.checked) return true;

if ( $k=5&6f5.$ checked) return true;

if (k==6&&f6.checked) return true;

if (k==7&&f7.checked) return true;

if (k==8&&f8.checked) return true;

- if (k==9&&f9.checked) return true;
- if (k==10&&f10.checked) return true;

if  $(k=11\&\&f11.checked)$  return true;

- if  $(k=12&&f12.checked)$  return true;
- if (k==13&&f13.checked) return true;

if  $(k=14&&f14.checked)$  return true;

if ( $k=15&&f15.checked$ ) return true;

return false;

}

```
function answer() {
```

```
answ="";
```

```
with(document) {
```
 $answ+=control(res.charAt(0)$ ,test.Q1[0],test.Q1[1],test.Q1[2],test.Q1[3])? "1":"0";

```
answ+=control(res.charAt(1) 
,test.Q2[0],test.Q2[1],test.Q2[2],test.Q2[3])?
"1":"0";
```
answ+=control(res.charAt(2) ,test.Q3[0],test.Q3[1],test.Q3[2],test.Q3[3])? "1":"0";

answ+=control(res.charAt(3) ,test.Q4[0],test.Q4[1],test.Q4[2],test.Q4[3])? "1":"0";

 $answ+=control(res.charAt(4)$ ,test.Q5[0],test.Q5[1],test.Q5[2],test.Q5[3])? "1":"0";

answ+=control(res.charAt(5) ,test.Q6[0],test.Q6[1],test.Q6[2],test.Q6[3])? "1":"0";

answ+=control(res.charAt(6) ,test.Q7[0],test.Q7[1],test.Q7[2],test.Q7[3])? "1":"0";

answ+=control(res.charAt(7) ,test.Q8[0],test.Q8[1],test.Q8[2],test.Q8[3])? "1":"0";

answ+=control(res.charAt(8) ,test.Q9[0],test.Q9[1],test.Q9[2],test.Q9[3])? "1":"0";

answ+=control(res.charAt(9) ,test.Q10[0],test.Q10[1],test.Q10[2],test.Q10 [3])?"1":"0"; answ+=control(res.charAt(10) ,test.Q11[0],test.Q11[1],test.Q11[2],test.Q11 [3])?"1":"0"; answ+=control(res.charAt(11) ,test.Q12[0],test.Q12[1],test.Q12[2],test.Q12 [3])?"1":"0"; answ+=control(res.charAt(12) ,test.Q13[0],test.Q13[1],test.Q13[2],test.Q13 [3])?"1":"0"; answ+=control(res.charAt(13) ,test.Q14[0],test.Q14[1],test.Q14[2],test.Q14 [3])?"1":"0"; answ+=control(res.charAt(14) ,test.Q15[0],test.Q15[1],test.Q15[2],test.Q15 [3])?"1":"0"; showResult(); } } function showResult() { var nok=0; var i,s; for  $(i=0; i$ { $nobk+=answ.charAt(i)== "1" ?1:0;$ } if(nok>=13) s="Молодец! Ты отлично усвоил материал!"; if(nok<13 && nok>=11.25) s="Ты много знаешь об артиклях! Потренеруйся еще, чтобы добиться лучшего результата."; if(nok<11.25 && nok>=7.5) s="Tak держать! Продолжай тренироваться, чтобы достичь лучшего результата."; if (nok<7.5) s="Потренеруйся еще, чтобы достичь лучшего результата!"; document.test.s1. value="Правильных ответов "+nok+".

"+s+" Посмотри на окно рядом с номером вопроса. Если ответ правильный, там (+). Если ответ ошибочен, там (-).";

with(document.test)

{

if (answ.charAt(0)=="1") {T1.value=" + "} else {T1.value=" - "}; if (answ.charAt(1)=="1") {T2.value=" + "} else {T2.value=" - "}; if (answ.charAt(2)=="1") {T3.value=" + "} else {T3.value=" - "}; if (answ.charAt(3)=="1") {T4.value=" + "} else {T4.value=" - "}; if (answ.charAt(4)=="1")  $\{T5.value=' +$ "} else {T5.value=" - "}; if (answ.charAt(5)=="1") {T6.value=" + "} else {T6.value=" - "}; if (answ.charAt(6)=="1") {T7.value=" + "} else {T7.value=" - "}; if (answ.charAt(7)=="1") {T8.value=" + "} else {T8.value=" - "}; if (answ.charAt(8)=="1") {T9.value=" + "} else {T9.value=" - "}; if (answ.charAt(9)=="1") {T10.value=" $+$ "} else {T10.value=" - "}; if (answ.charAt(10)=="1") {T11.value=" + "} else {T11.value=" - "}; if (answ.charAt(11)=="1") {T12.value=" + "} else {T12.value=" - "}; if (answ.charAt(12)=="1") {T13.value=" + "} else {T13.value=" - "}; if (answ.charAt(13)=="1") {T14.value=" + "} else {T14.value=" - "}; if (answ.charAt(14)=="1") {T15.value=" + "} else {T15.value=" - "}; } } function showhide(obj){  $if(obj == 'none')$  return 'inline'; else return 'none'; }

<center style="color: #E25F5F; font-size: 28px"><b>Пройди тест на знание темы артиклей</b></center><br/>br/>>

 <span style="color:#10ACB7;textdecoration:underline;cursor:pointer;" onclick="document.getElementById('instruc  $tion$ .style.display = showhide(document.getElementById('instru ction').style.display)">Инструкция</span>

 $-$ 

<div id="instruction" style="display: none; width: 100%;">

 $\langle$ ul $\rangle$ 

<li>Выберите один из вариантов в каждом из 15 вопросов;</li>

<li>Нажмите на кнопку "Показать результат";</li>

<li>Чтобы результат отобразился нужно ответить на все вопросы;</li>

<li>Загляните в окно рядом с номером задания. Если ответ правильный, то там (+). Если Вы ошиблись, там (-).</li>

<li>За каждый правильный ответ начисляется 1 балл;</li>

<li>Чтобы сбросить результат тестирования, нажать кнопку "Сбросить ответы";</li>

 $\langle \text{ul} \rangle$ 

 $\langle$ div $\rangle$ 

<form name="test"><ol>

<li><INPUT type="text" size="1" value="" name="T1"/><br ... Andes are in ... South America.</b><br/>>br/>

<input type="radio" value="0" name=" $Q1$ "/> -, -<br/>- $b$ r />

<input type="radio" value="1" name=" $Q1$ "/ $>$  the, the  $\left\langle \text{br}\right\rangle$ 

<input type="radio" value="2" name=" $Q1$ "/ $>$  -, the  $\left\langle \text{br}\right\rangle$ 

</script>

```
<input type="radio" value="3" 
name="O1"/> the, -\text{str} /><br/></li><li><INPUT type="text" size="1" 
value="" name="T2"/><b> - I'd like to have
... piano at home. - Can you play ... 
piano?</b><br/>shimply
<input type="radio" value="0" 
name="Q2"/> a, the \left\langle \text{br}\right\rangle<input type="radio" value="1" 
name="Q2"/> the, the \left\langle \text{br}\right\rangle<input type="radio" value="2" 
name="Q2"/> the, -<br/>-br />
<input type="radio" value="3" 
name="Q2"/> a, a<br/>br/>
<br/></li><li><INPUT type="text" size="1" 
value="" name="T3"/><b> I love ...
oranges.</b>>
lb>
<input type="radio" value="0" 
name="O3"/> a<br/>br/>
<input type="radio" value="1" 
name="Q3"/> -<br/>-br />
<input type="radio" value="2" 
name="Q3"/> the \& here \&<input type="radio" value="3" 
name="Q3"/> an<br/>shed \gamma<br/></li><li><INPUT type="text" size="1" 
value="" name="T4"/><b> I would like to
go to China. I want to try ... Chinese food 
and to learn ... Chinese language. I've heard 
that ... Chinese are very 
hospitable.</b>><br/>br/>
<input type="radio" value="0" 
name="Q4"/> the, the, the \left\langle \text{b}r\right\rangle<input type="radio" value="1" 
name="O4"/> -, -, the <br/>br />
<input type="radio" value="2" 
name="Q4"/> -, the, the \left\langle \text{br}\right\rangle<input type="radio" value="3" 
name="Q4"/> -, the, -\text{chr} />
<br/></li><li><INPUT type="text" size="1" 
value="" name="T5"/><b> ... KFC is a
chain of fast food restaurants. Their fast
```
service is ... means of attracting customers.</b>><br/>br/>

<input type="radio" value="0" name=" $O5$ "/> -, the  $\frac{1}{2}$ 

<input type="radio" value="1" name=" $Q5$ "/ $>$  the,  $-\text{str}$  / $>$ 

<input type="radio" value="2" name="Q5"/> -, a<br/>br />

<input type="radio" value="3" name=" $O5$ "/ $>$  the, a  $\text{c}$  the  $\text{/s}$ 

<br/></li><li><INPUT type="text" size="1" value="" name="T6"/><b> ... 2014 Winter Olympics, officially known as … XXII Olympic Winter Games or … 22nd Winter Olympics, will be held in … Russian Federation for  $\ldots$  first time. $\langle b \rangle \langle b \rangle$ 

<input type="radio" value="0" name=" $O6$ "/> -, -, -, -, - $\le$ br />

<input type="radio" value="1" name=" $Q6$ "/> the, the, the, -, the  $\left\langle \nu \right\rangle$ 

<input type="radio" value="2" name=" $O6''/> -$ , -, the, -, the step  $\geq$ 

<input type="radio" value="3" name=" $Q6$ "/ $>$  the, the, the, the, the  $\langle>$ 

<br/></li><li><INPUT type="text" size="1" value="" name="T7"/><b> Would you like  $\ldots$  cup of coffee? $\lt/b$   $\lt$ br/ $>$ 

<input type="radio" value="0" name=" $O7$ "/> a<br/>br/>

<input type="radio" value="1" name="Q7"/> the<br/>she>

<input type="radio" value="2" name="Q7"/> an<br />

<input type="radio" value="3" name="Q7"/> -<br />

<br/></li><li><INPUT type="text" size="1" value="" name="T8"/><b> Randy plays ... violin, and Mark plays ... hockey at ... Boy's Club near ... Times Square.</b> < br/>br/>

<input type="radio" value="0" name=" $Q8"$  the, the, the, the  $\langle b \rangle$ 

<input type="radio" value="1" name=" $O8$ "/ $>$  the, -, the, - $\text{Br}$  / $>$ <input type="radio" value="2" name=" $Q8$ "/ $>$  the, -, -, the  $\frac{1}{2}$ <input type="radio" value="3" name=" $Q8''$  -, -, -, -, - $\frac{1}{2}$ <br/></li><li><INPUT type="text" size="1" value="" name="T9"/><b> On their way home they noticed ... nasty car accident. ... yellow car ran straight into ... white lorry.</b> <br/> /> <input type="radio" value="0" name=" $Q9''/> a$ , an, a<br/>shown <input type="radio" value="1" name=" $Q9$ "/> a, the, a<br/>br/> <input type="radio" value="2" name=" $Q9''$  -, -, - -  $\text{str}$  /> <input type="radio" value="3" name=" $Q9''/> a$ , a, a <br/>  $\leq$ <br/></li><li><INPUT type="text" size="1" value="" name=" $T10$ "/ $>>b>$ Nick is ... doctor in ... small hospital in London, His wife works as ... nurse in ... same hospital.</b>>
<br/>br/> <input type="radio" value="0" name="Q10"/> a, -, the, -<br/>- $b$ r /> <input type="radio" value="1" name=" $Q10$ "/ $>$  the, a, the, the  $\&>$ <input type="radio" value="2" name=" $Q10$ "/ $>$  a, the, a, the  $\left\langle \right\rangle$ <input type="radio" value="3" name="Q10"/ $>$  a, a, a, the  $\left\langle \nu \right\rangle$ <br/></li><li><INPUT type="text" size="1" value="" name="T11"/><b> ... National Gallery is to ... north of ... London.</b> <br/>br/> <input type="radio" value="0" name="Q11"/ $>$  the, the, - $\text{str}$  / $>$ <input type="radio" value="1" name=" $Q11$ "/ $>$  -, the, - $\text{ch}/\text{ch}$ <input type="radio" value="2" name="Q11"/> the, -, -<br />

<input type="radio" value="3" name=" $O11$ "/ $>$  the, the, the  $\langle$ br  $>$ 

<br/></li><li><INPUT type="text" size="1" value="" name="T12"/><b> ... Oueen Elizabeth II is ... monarch of ... Great Britain.</b>>
<br/>br/>

<input type="radio" value="0" name=" $Q12$ "/ $>$  the, the, the  $\left\langle \mathbf{b} \right\rangle$ 

<input type="radio" value="1" name=" $Q12$ "/ $>$  -, the, - $\text{ch }$  / $>$ 

<input type="radio" value="2" name="Q12"/> -, a, -<br/>- $b$ r />

<input type="radio" value="3" name=" $Q12$ "/ $>$  the, the, - $\text{chr}$  / $>$ 

<br/></li><li><INPUT type="text" size="1" value="" name="T13"/><b> Clara's mother is in ... hospital, that's why she didn't come to ... work on Tuesday. $\langle$ b> $\langle$ br $\rangle$ 

<input type="radio" value="0" name=" $Q13$ "/ $>$  the, the  $\text{str}$  / $>$ 

<input type="radio" value="1" name=" $O13$ "/> -, -<br/>- $b$ r />

<input type="radio" value="2" name=" $Q13$ "/> the, -<br/>- $b$ r />

<input type="radio" value="3" name=" $Q13$ "/> -, the  $\left\langle \text{br}\right\rangle$ 

<br/></li><li><INPUT type="text" size="1" value="" name=" $T14$ "/ $>>b$  It is 5 o'clock in  $\ldots$  morning. $\langle$ b $>>$ br $>$ 

<input type="radio" value="0" name="Q14"/> a<br/>br />

<input type="radio" value="1" name=" $Q14$ "/> -<br/>- $\frac{1}{2}$ 

<input type="radio" value="2" name=" $Q14$ "/> the<br/>shown

<input type="radio" value="3" name=" $Q14$ "/> an<br/>shed to the name of the  $\lambda$ 

<br/></li><li><INPUT type="text" size="1" value="" name=" $T15$ "/ $>>b>$  Look out of ... window! What is going on outside?</b><br/>>br/>

<input type="radio" value="0" name="O15"/> a<br/>br /> <input type="radio" value="1" name="O15"/> the<br/>>br /> <input type="radio" value="2" name=" $Q15$ "/> -<br/>- $\frac{1}{2}$ <input type="radio" value="3" name=" $Q15$ "/> an<br/>shown  $\langle b r / \rangle \langle l i \rangle \langle o l \rangle$ <P><a name="bottom"><TEXTAREA name="s1" rows="4" cols="70" readonly>  $\langle$ TEXTAREA> $\langle$ a> $\langle$ P> <a href="#bottom" onclick="check\_me()" class="knopka">Показать результат</a>&nbsp;&nbsp;&nbsp;&nbsp; <a href="" onclick="reset" class="knopka">Сбросить ответы</a> <center><div id="title"><img src="footer4.jpg" alt="Навигация по usemap="#FooterNavigation"></div></cent <p><map name="FooterNavigation">  $\alpha$ rea shape="rect" coords="319,27,394,54" href="learnengonline.html" target="CONTENT" alt="Главная">  $\alpha$  shape="rect" coords="411,27,489,54" href="blank2.html" target="CONTENT" alt="О Сайте">  $\alpha$ rea shape="rect" coords="501,27,649,54" href="blank3.html" target="CONTENT" alt="Начать изучение">  $<$ tr $>$ 

<CENTER>

</CENTER>

<!--footer-->

</form>

 $<$ tr $>$ 

сайту"

 $\langle$ map $\rangle$ 

 $\langle t$ r $>$ 

</body>

er>

## </html> **Листинг страницы «Просмотр видео»** <html> <head> <meta charset="utf-8"> <title>LearnEngOnline</title> </head> <body> <!--header--> <center><div id="title"><img src="header4.jpg" width="981" height="172" alt="Навигация по сайту" usemap="#Navigation"></div></center>  $<$ p $>$ map name="Navigation" $>$ <area shape="rect" coords="533,127,621,156" href="learnengonline.html" target="CONTENT" alt="Главная"> <area shape="rect" coords="665,127,754,156" href="blank2.html" target="CONTENT" alt="О Сайте"> <area shape="rect" coords="800,127,958,156" href="blank3.html" target="CONTENT" alt="Начать изучение">  $\langle$ map $\rangle$  $\langle t$ r $>$ <center style="color: #E25F5F; font-size: 28px"><b>Видео-урок по теме "Артикли"</b></center>  $\langle$ hr>  $\langle$ hr>

<video style="margin:200px; margin-top: 0px; margin-bottom: 10px"controls="controls">

</video>

 $\leq p$  style="color: #E25F5F; font-size: 24px; margin-left: 200px">Я все изучил(а) и готов(а) пройти <a href="blank7.html" style="color:#E25F5F; text-decoration: none;">тест!</a></p>

 $\langle$ hr> $\langle$ /hr>

<!--footer-->

 $<$ tr $>$ 

<center><div id="title"><img src="footer4.jpg" alt="Навигация по сайту" usemap="#FooterNavigation"></div></cent er>

<p><map name="FooterNavigation">

 $\alpha$ area shape="rect" coords="319,27,394,54" href="learnengonline.html" target="CONTENT" alt="Главная">

 $\alpha$ rea shape="rect" coords="411,27,489,54" href="blank2.html" target="CONTENT" alt="О Сайте">

<area shape="rect" coords="501,27,649,54" href="blank3.html" target="CONTENT" alt="Начать изучение">

```
\langlemap>\langlep>
```
 $\langle tr \rangle$ 

</body>

</html>

### **Листинг страницы «Чтение»**

```
<html>
```
<head>

<meta charset="utf-8">

<title>LeranEnglishOnline</title>

<style type="text/css">

body {

 color: #717070; font-size: 20px; margin: 140px; margin-top: 0px; }  $\langle$ style $\rangle$ </head> <body> <!--header-->  $<$ tr $>$ <center><div id="title"><img src="header4.jpg" width="981" height="172" alt="Навигация по сайту" usemap="#Navigation"></div></center> <p><map name="Navigation"> <area shape="rect" coords="533,127,621,156" href="learnengonline.html" target="CONTENT" alt="Главная"> <area shape="rect" coords="665,127,754,156" href="blank2.html" target="CONTENT" alt="О Сайте"> <area shape="rect" coords="800,127,958,156" href="blank3.html" target="CONTENT" alt="Начать изучение">  $\langle$ map $\rangle$  $\langle tr \rangle$ <center style="color: #E25F5F; font-size: 24px">Рэй Бредбери И грянул гром<br>> $\epsilon$ /br>Ray Bradbury A Sound of Thunder (звук грома)</center>  $< p$ 

The sign on the wall seemed to quaver under a film of sliding warm water(вывеска на стене, казалось, дрожала под пленкой скользящей теплой воды). Eckels felt his eyelids blink over his stare (почувствовал его веки мигнуть = почувствовал, как его веки мигнули над его взглядом), and the

sign burned in this momentary darkness (и вывеска горела в этой минутной тьме):

TIME SAFARI (временнóе сафари), INC. (Incorporated, зарегистрированный как корпорация, т.е. фирма «Сафари во времени»)</p>

<ul>SAFARIS TO ANY YEAR IN THE PAST (сафари /мн. ч./ в любой год в прошлом).</ul>

<ul>YOU NAME THE ANIMAL (вы называете животное).</ul>

<ul>WE TAKE YOU THERE (мы доставляем вас туда).</ul>

<ul>YOU SHOOT IT (вы стреляете в него). $\langle u \rangle$ 

<p>Warm phlegm gathered in Eckels' throat (теплая слизь собралась /накопилась/ в горле Экельса); he swallowed and pushed it down (он глотнул и протолкнул ее вниз). The muscles around his mouth formed a smile (мышцы вокруг его рта образовали улыбку) as he put his hand slowly out upon the air (когда он вытянул руку медленно в воздух), and in that hand waved a check for ten thousand dollars to the man behind the desk (и в его руке колыхался чек на десять тысяч долларов для человека за письменным столом).

"Does this safari guarantee I come back alive (гарантирует ли это сафари, что я вернусь домой живым) ?" "We guarantee nothing (мы ничего не гарантируем)," said the official (сказал служащий), "except the dinosaurs (кроме динозавров)." He turned (он повернулся). "This is Mr. Travis, your Safari Guide in the Past (это мистер Тревис, ваш проводник в Прошлое). He'll tell you what and where to shoot (он скажет вам, что и где стрелять). If he says no shooting, no shooting (если он скажет не стрелять, не стрелять). If you disobey instructions, there's a stiff penalty of another ten thousand dollars (если вы ослушаетесь инструкций, существует жесткий штраф еще на десять тысяч долларов), plus possible government action, on your return (плюс возможные действия

правительства после вашего возвращения)."

<p>The sign on the wall seemed to quaver under a film of sliding warm water. Eckels felt his eyelids blink over his stare, and the sign burned in this momentary darkness:

<ul>TIME SAFARI, INC.</ul>

<ul>SAFARIS TO ANY YEAR IN THE  $PAST.<>|u|>$ 

<ul>YOU NAME THE ANIMAL.</ul>

<ul>WE TAKE YOU THERE.</ul>

<ul>YOU SHOOT IT.</ul>

 $<$ /p>

<p>Warm phlegm gathered in Eckels' throat; he swallowed and pushed it down. The muscles around his mouth formed a smile as he put his hand slowly out upon the air, and in that hand waved a check for ten thousand dollars to the man behind the desk.

"Does this safari guarantee I come back alive?"

"We guarantee nothing," said the official, "except the dinosaurs." He turned. "This is Mr. Travis, your Safari Guide in the Past. He'll tell you what and where to shoot. If he says no shooting, no shooting. If you disobey instructions, there's a stiff penalty of another ten thousand dollars, plus possible government action, on your return."

 $<$ /p>

<!--footer-->

<table>

<center><div id="title"><img src="footer4.jpg" alt="Навигация по сайту" usemap="#FooterNavigation"></div></cent er>

<p><map name="FooterNavigation">

 $\alpha$ area shape="rect" coords="319,27,394,54" href="learnengonline.html" target="CONTENT" alt="Главная">

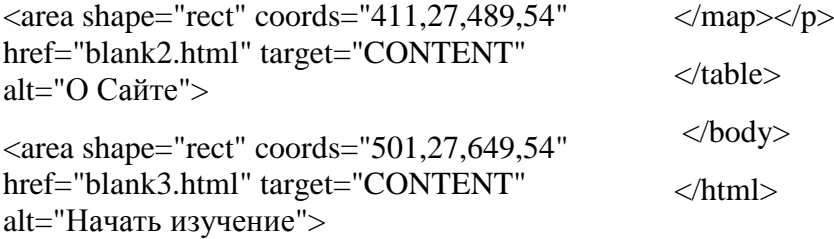